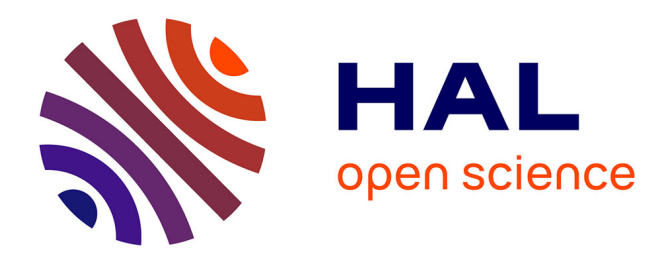

## **Recherche par volatolomique de marqueurs d'exposition aux micropolluants dans les produits issus d'animaux d'élevage**

Marine Belouet, Erwan Engel, Melia Lacaze

### **To cite this version:**

Marine Belouet, Erwan Engel, Melia Lacaze. Recherche par volatolomique de marqueurs d'exposition aux micropolluants dans les produits issus d'animaux d'élevage. Sciences du Vivant [q-bio]. 2021. hal-03335179

## **HAL Id: hal-03335179 <https://hal.inrae.fr/hal-03335179v1>**

Submitted on 6 Sep 2021

**HAL** is a multi-disciplinary open access archive for the deposit and dissemination of scientific research documents, whether they are published or not. The documents may come from teaching and research institutions in France or abroad, or from public or private research centers.

L'archive ouverte pluridisciplinaire **HAL**, est destinée au dépôt et à la diffusion de documents scientifiques de niveau recherche, publiés ou non, émanant des établissements d'enseignement et de recherche français ou étrangers, des laboratoires publics ou privés.

# RAPPORT DE STAGE D'ELEVE INGENIEUR

## **Recherche par volatolomique de marqueurs d'exposition aux micropolluants dans les produits issus d'animaux d'élevage**

**Diplôme préparé** : Ingénieur

**Tuteurs de stage INRAE** : Erwan Engel et Mélia Lacaze (unité QuaPA, équipe MASS)

**Tuteur de stage Polytech Montpellier** : Alexandre Colas-de-la-noue

**Dates de stage** : du 01/06/21 au 27/08/21

**Date de remise du rapport** : 23/08/21

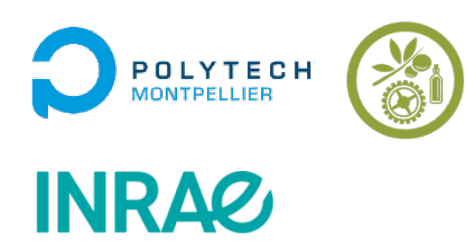

Marine BELOUET – GBA4 marine.belouet@hotmail.fr

## REMERCIEMENTS

*Je tiens tout d'abord à remercier INRAE et plus particulièrement le centre de recherche de Theix ainsi que l'équipe MASS de l'unité QuaPA de m'avoir accueillie durant ces trois mois de stage et de m'avoir donné l'opportunité, à travers les différentes missions de ce stage, de découvrir leurs axes de recherche ainsi que leurs différentes missions.*

*Je remercie très spécialement mon tuteur de stage M. Erwan Engel et Mélia Lacaze pour m'avoir encadrée, conseillée et apporté de nombreuses connaissances tout au long de mon stage et d'avoir fait de celui-ci une expérience enrichissante.*

*Je remercie également toutes les personnes de l'équipe MASS avec lesquelles j'ai échangé et qui m'ont permis de m'immerger au sein de l'équipe ainsi que dans ma mission et qui ont enrichi mon apprentissage durant ce stage : Magaly Angénieux, Maïa Meurillon, Nathalie Kondjoyan, Frédéric Mercier, Jérémy Ratel.*

## Table des matières

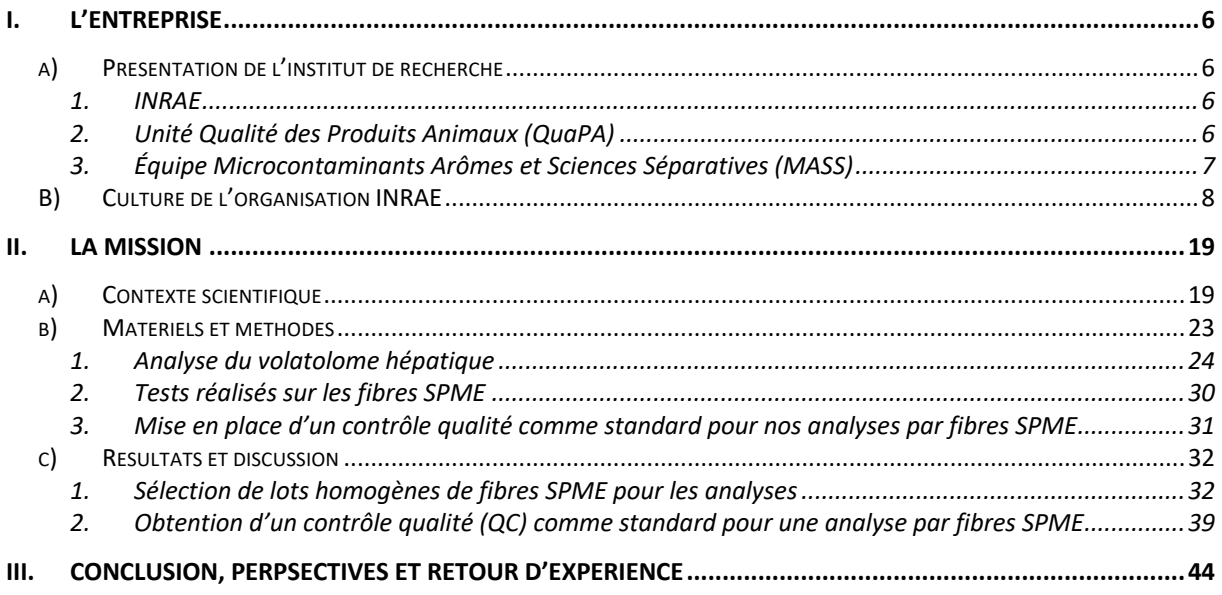

# Table des figures et tableaux

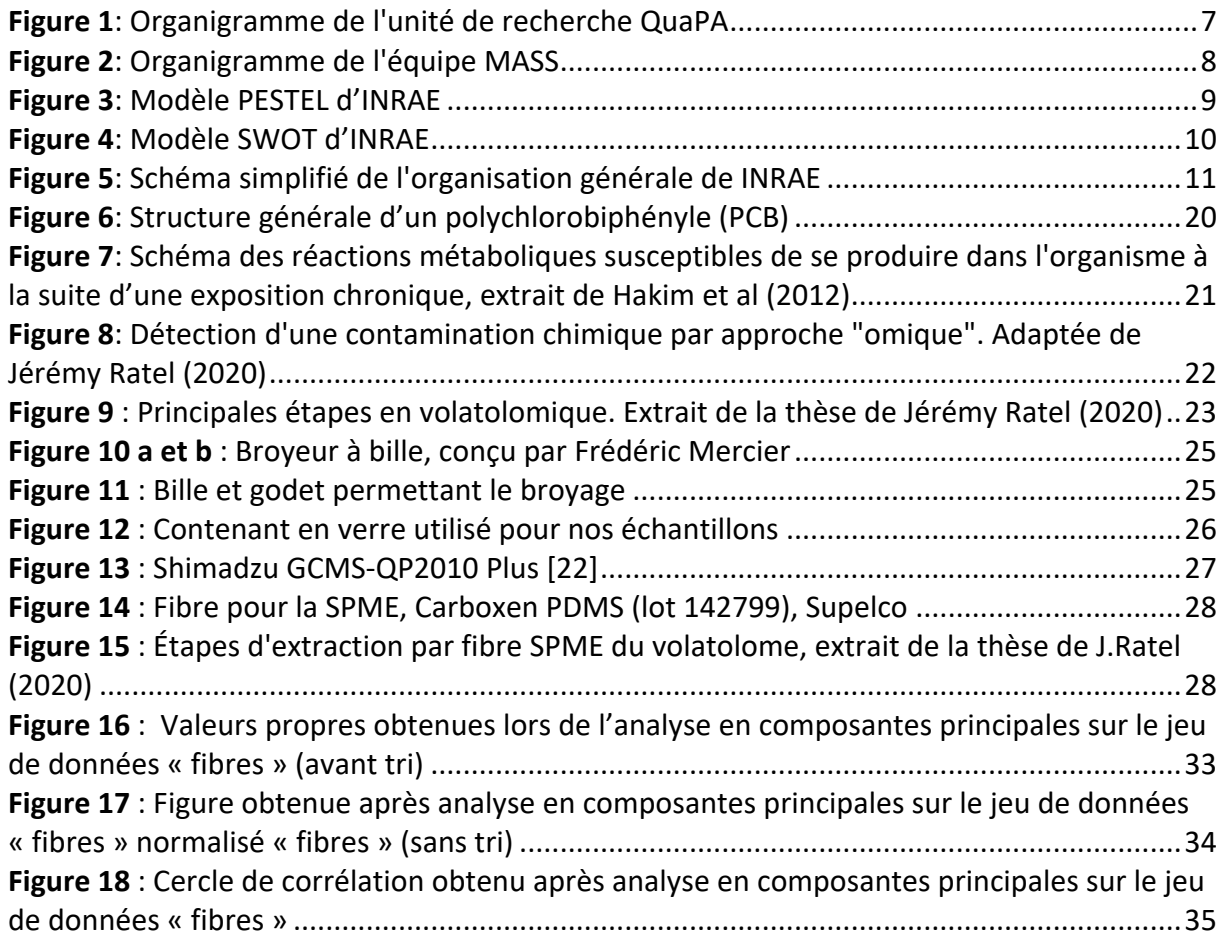

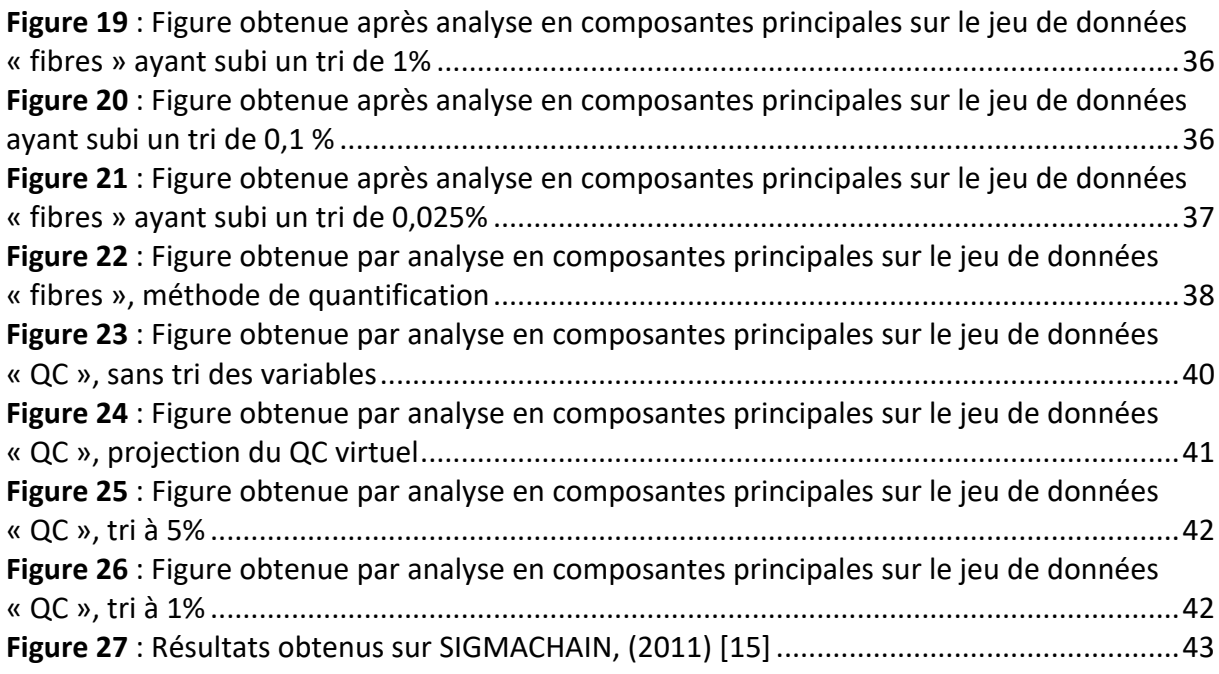

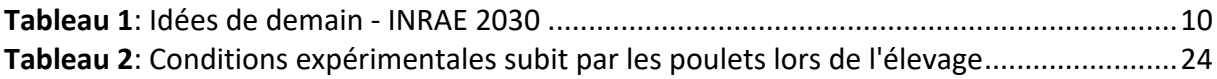

## LISTE DES ABREVIATIONS

**ACP** : Analyse en Composante Principale

**ANOVA** : Analyse de variance

- **ANR** : Agence Nationale de la Recherche
- **ANSES** : Agence Nationale de Sécurité Sanitaire de l'alimentation
- **COV** : Composé Organique Volatil

**CNRS** : Centre National de la Recherche Scientifique

**CPG** : Chromatographie en phase gazeuse

- **EST** : Environmental Science & Technology
- **HAP** : Hydrocarbures Aromatiques Polycycliques

**INSERM** : Institut National de la Santé et de la Recherche Médicale

- **MS** : Mass Spectrometry, Spectrométrie de masse
- **PBDE** : Polybromodiphényléther
- **PCB** : Polychlorobiphényle
- **PDMS** : Polydiméthylsiloxane
- **QC** : Quality Control, Contrôle Qualité
- **ROS** : Reactive Oxygen Species, Espèces réactives oxygénées
- **SPME** : Solid Phase Microextraction, Micro-extraction sur phase solide

## I. L'entreprise

### a) Présentation de l'institut de recherche

### 1. INRAE

Dans le cadre de ma formation d'ingénieur option Génie Biologique et Agroalimentaire (GBA) à Polytech Montpellier, j'ai réalisé un stage de 4<sup>ème</sup> année d'une durée de trois mois au sein d'INRAE Theix. INRAE est l'Institut National de la Recherche pour l'Agriculture, l'Alimentation et l'Environnement dirigé par M. Philippe Mauguin. C'est un institut de recherche public issu de la fusion INRA-IRSTEA au 1<sup>er</sup> janvier 2020. Ses recherches sont pluridisciplinaires et impliquent 268 unités de recherche sur 18 centres dont 2 centres en région Auvergne-Rhône-Alpes. INRAE est sous la tutelle de deux ministères : celui de l'Agriculture et de l'Alimentation et celui de l'Enseignement Scientifique de recherches et d'innovations. L'ambition des travaux menés par INRAE est de répondre aux défis majeurs pour la vie, l'humain et la Terre puisque depuis quelques temps l'humanité et la planète font face à un changement global qui crée de nouvelles attentes vis-à-vis de la recherche. Pour répondre à ces attentes, 8414 agents titulaires, 3110 agents contractuels dont 1965 chercheurs et 3115 ingénieurs sont en relation avec 110 pays et travaillent en collaboration afin de mener à bien 166 projets de recherche axés sur l'Homme, les produits de son alimentation, les ressources biologiques ainsi que les territoires.

INRAE est un Établissement Public à caractère Scientifique et Technologique (EPST) français sous la tutelle conjointe du ministère chargé de la Recherche, de l'Enseignement supérieur, la Recherche et l'Innovation et celui chargé de l'Agriculture et de l'Alimentation. Il est issu de la fusion entre l'Institut national de la recherche agronomique (INRA) et l'Institut national de recherche en sciences et technologies pour l'environnement et l'agriculture (IRSTEA).

L'INRAE a pour missions de réaliser, d'organiser et de coordonner, à son initiative ou à la demande de l'État, tous travaux de recherche scientifique et technologique dans les domaines de l'agriculture, de l'alimentation, de la forêt, de l'environnement, de l'eau, de la biodiversité, de la bioéconomie, de l'économie circulaire, de la gestion durable des territoires et des risques dans les champs de compétence précités. Cet établissement scientifique produit des services. Ses objectifs sont à long terme dans le but d'améliorer la vie humaine et l'environnement.

Cet institut comprend 14 départements scientifiques dont le département TRANSFORM, auquel est rattachée l'unité de recherche dans laquelle j'effectue mon stage de 3 mois, qui est focalisé sur les aliments, les produits biosourcés et les déchets. Les unités du département sont réparties sur le territoire national alors que le centre de recherche a un ancrage local et ils coexistent avec deux hiérarchies et organisations différentes. Le site de Theix est sous la direction de M. Emmanuel Hugo. Ce centre comporte 8 sites, 18 unités de recherche, 650 agents titulaires, 190 agents contractuels, 162 doctorants et 150 stagiaires. [0]

### 2. Unité Qualité des Produits Animaux (QuaPA)

Tout au long de mon stage, j'ai été intégrée dans l'unité de recherche Qualité des Produits Animaux (QuaPA). Elle est rattachée au département Processus de transformation de matières organiques en aliments et produits bio-sourcés ; valorisation des résidus de l'activité humaine (TRANSFORM). [1] La finalité des recherches de l'unité est portée sur l'amélioration de la qualité des aliments et leur technologie avec deux axes porteurs : la conception raisonnée d'aliments carnés spécifiques et l'amélioration de la durabilté des systèmes alimentaires dans un contexte de transition, notamment au travers des études sur la sécurité chimiques des produits, la limitation des pertes en produits d'origine animale au cours des procédés et la valorisation de la biomasse issue des coproduits animaux. L'unité QuaPA comprend 36 titulaires et accueille chaque année une vingtaine de doctorants, stagiaires et CDD. Elle est composée de 3 équipes : Biochimie et Protéines du Muscle (BPM), Imagerie et Transferts (IT) ainsi que l'équipe et Microcontaminants, Arômes et Sciences Séparatives (MASS). [1]

La *figure 1* ci-dessous présente l'unité QuaPA ainsi que les trois équipes de recherche et les deux plateformes analytiques qui la compose.

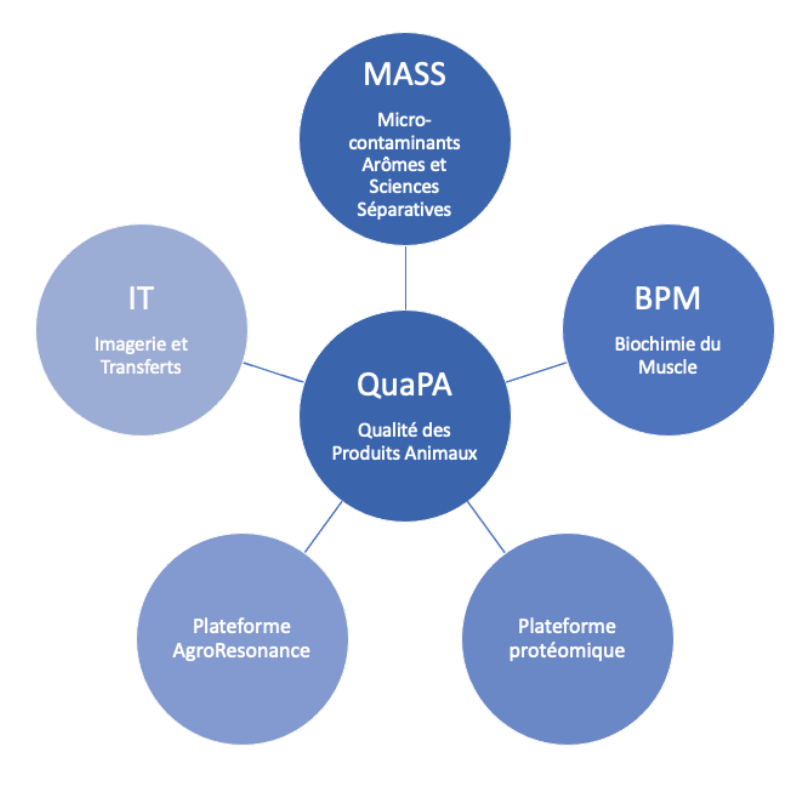

*Figure 1: Organigramme de l'unité de recherche QuaPA*

### 3. Équipe Microcontaminants Arômes et Sciences Séparatives (MASS)

L'équipe MASS est l'équipe dans laquelle j'ai effectué la totalité de mon stage. Elle est dirigée par M. Engel Erwan. Comme mentionné sur la *figure 1,* l'équipe MASS appartient à l'unité QuaPA et au département scientifique TRANSFORM.

Un des objectifs majeurs de l'équipe MASS et sur lequel je travaille est l'obtention d'une meilleure sécurité chimique des aliments d'origine animale à travers l'étude de microconstituants marqueurs tout en veillant à préserver les propriétés sensorielles. Cela permettrait de limiter l'exposition des consommateurs aux contaminants à risque des aliments en prenant en modèle les produits carnés. [1]

La *figure 2* présente l'organigramme de l'équipe m'ayant encadrée tout au long de mon stage ; qui représente fidèlement la hiérarchie au sein de l'équipe.

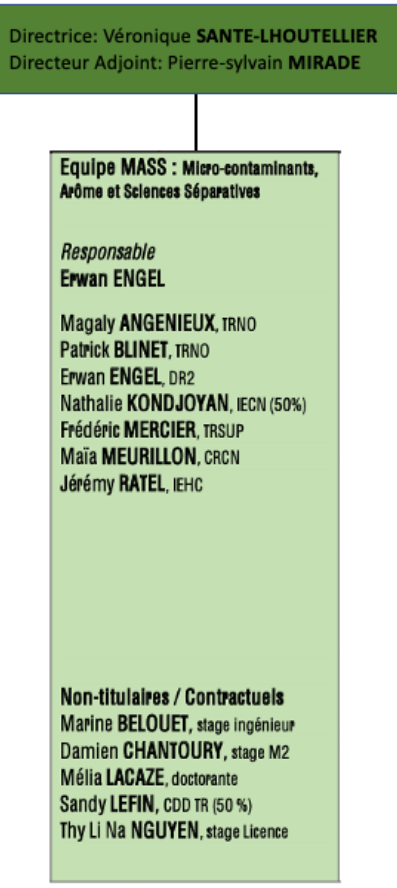

*Figure 2: Organigramme de l'équipe MASS*

### B) Culture de l'organisation INRAE

Cette partie sur la culture de l'organisation qu'est INRAE est propre à elle et permet de représenter synthétiquement son organisation et son fonctionnement, la communication au sein d'INRAE et les prises de décisions, l'aspect juridique de la structure et le management de projet. Il s'agit de tout ce qui compose l'identité de l'organisation ainsi que sa raison d'être mais aussi tous les éléments qui différencient INRAE de ses concurrents. Nous y présenterons les valeurs, la vision d'INRAE à long terme ainsi que ses opportunités ou ses faiblesses.

D'une part, le modèle PESTEL est un outil permettant d'établir un diagnostic général des menaces et opportunités pour l'entreprise. Il permet d'analyser et de voir l'impact du macroenvironnement sur l'organisation sous six aspects : la politique, l'économie, le social, la technologie, l'écologie et la législation. Je l'ai appliqué à INRAE et représenté ce modèle sous forme de figure visuelle (*figure 3*).

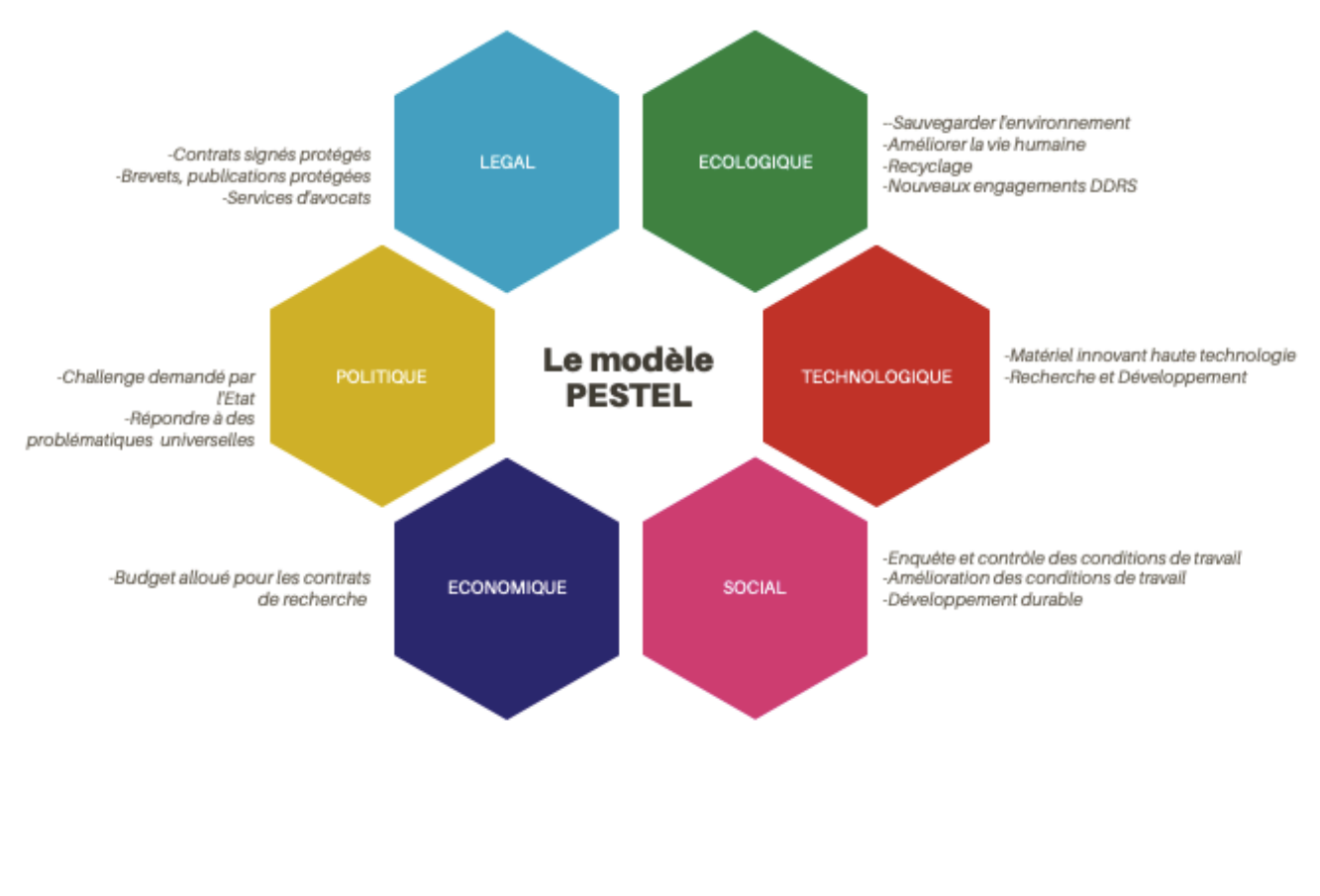

### "La science pour la vie, l'humain, la terre"

### *Figure 3: Modèle PESTEL d'INRAE*

D'une autre part, la matrice SWOT présentée ci-dessous (*figure 4*) est un outil d'analyse stratégique permettant de synthétiser les principales forces et faiblesses de l'organisation ainsi que les principales menaces et opportunités de son environnement sous forme visuelle. Cette étude permet d'aider à la prise de décision entre plusieurs solutions possible et d'évaluer la pertinence et la cohérence d'une action future. J'ai réalisé l'analyse SWOT pour INRAE dans le cadre d'une évaluation générale en formalisant les points positifs et négatifs comme aide pour une future décision. Il s'agit d'un diagnostic subjectif.

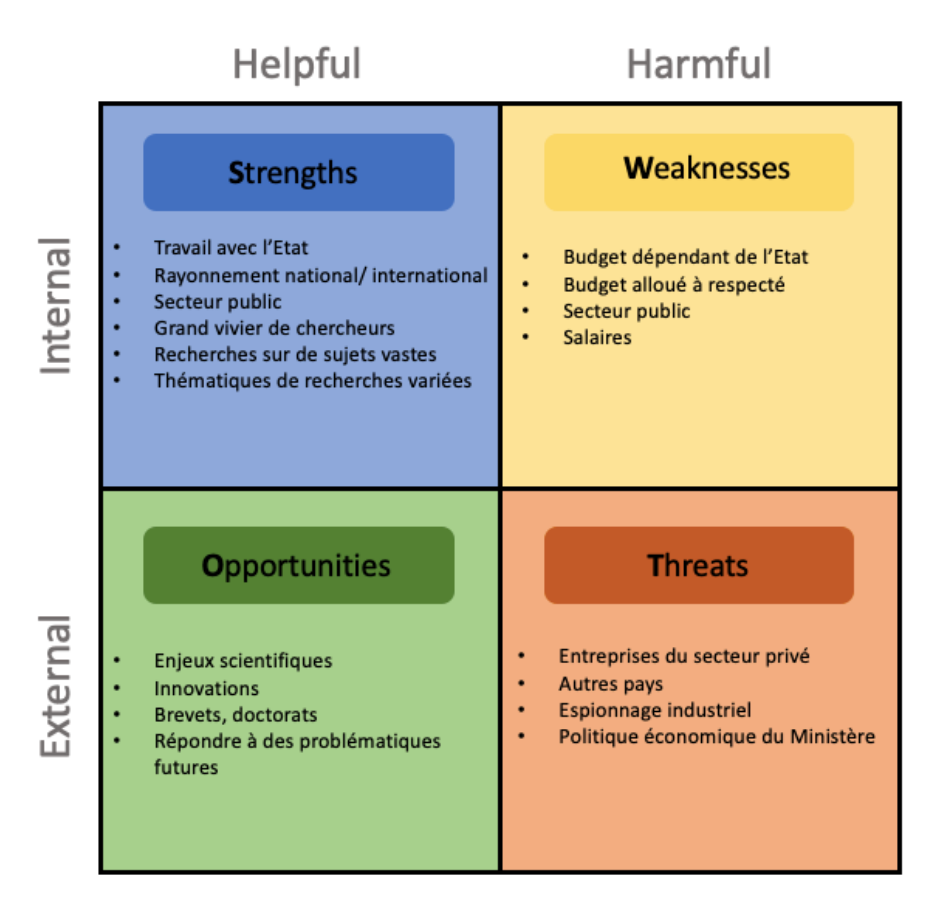

*Figure 4: Modèle SWOT d'INRAE*

Les modèles SWOT et PESTEL permettent d'évaluer la faisabilité et la stabilité de futurs projets à INRAE en mesurant les risques et leurs conséquences ainsi que les opportunités. En effet, cette organisation possède 5 orientations scientifiques (OS) et 3 orientations de politique générale (OP) d'ici 2030 (*tableau 1*).

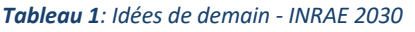

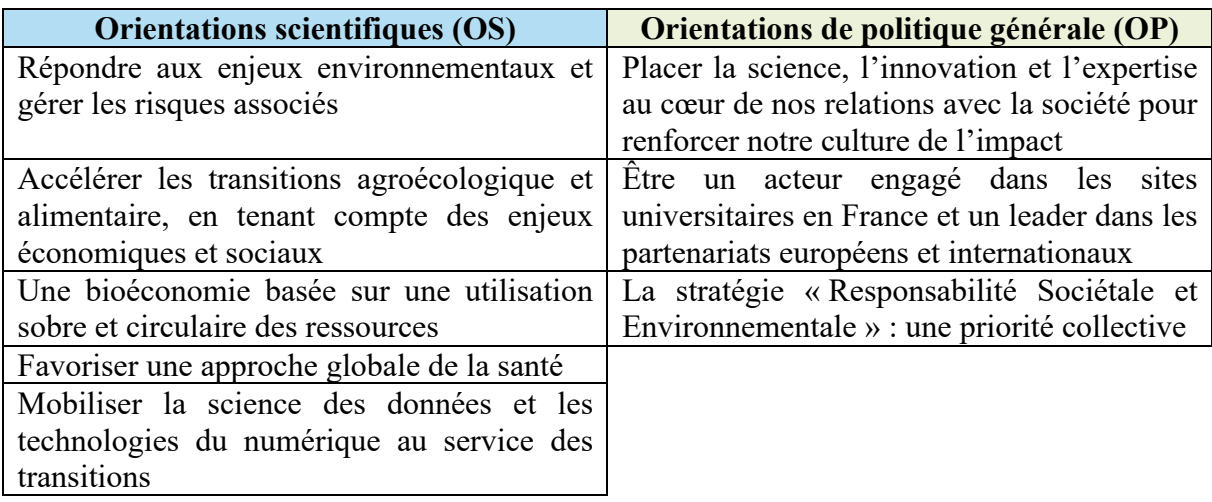

### **Organisation et fonctionnement**

La structure INRAE offre un service public pour l'intérêt général. L'activité de l'INRAE est une activité de recherche très diversifiée dans le domaine de l'agronomie. Étant un centre de recherche, la place accordée à l'innovation est prépondérante et principale à l'INRAE.

L'INRAE est organisé sous forme de plusieurs unités de recherche comprenant plusieurs équipes centrées sur des domaines disciplinaires différents mais qui travaillent en collaboration autour des sujets suivants : l'agriculture, l'alimentation et l'environnement. L'organisation de INRAE est double, voici un schéma de son organisation :

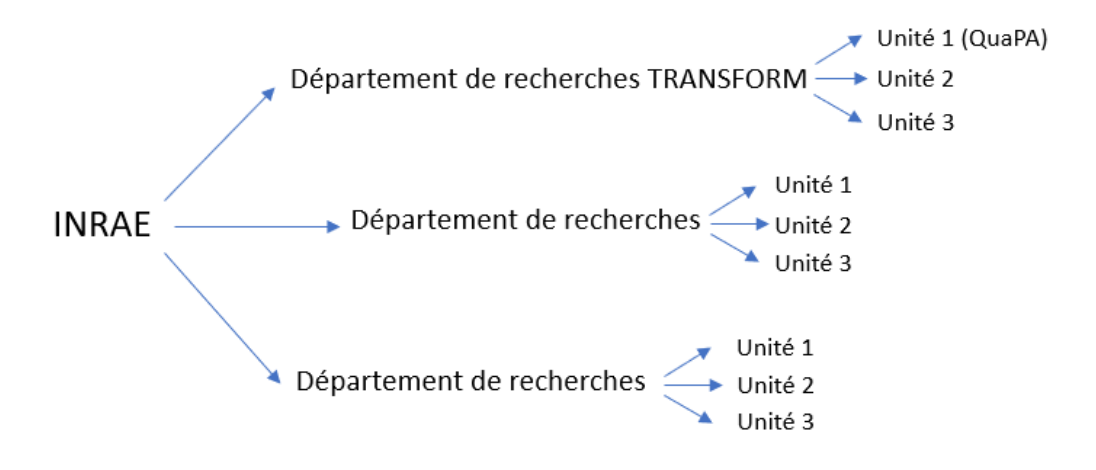

*Figure 5: Schéma simplifié de l'organisation générale de INRAE*

L'organisation n'externalise pas ses projets, ils sont réalisés sur site ou partagés par collaboration avec des pays européens ou à l'international. De plus, l'INRAE réalise des projets en partenariats, notamment avec le CNRS, l'INSERM, l'ANSES, VetAgro Sup mais aussi avec la région ou le département.

Au 1<sup>er</sup> janvier 2020, les deux instituts que sont l'INRA et l'IRSTEA fusionnent et donnent INRAE. Cette fusion est née grâce à la complémentarité des disciplines et des compétences à la fois technologiques et scientifiques des 2 structures scientifiques. Actuellement, le principal objectif pour INRAE est de devenir l'un des leaders mondiaux de la recherche afin de répondre aux enjeux sociétaux tels que la sécurité alimentaire et nutritionnelle, la transition des agricultures ou bien la gestion des ressources naturelles et des écosystèmes.

De plus, cette fusion à l'échelle nationale a des aspects positifs car elle a permis de gagner en visibilité notamment à l'international mais aussi de faire des économies d'échelle en mutualisant des services communs comme l'administration ou le service informatique (licences etc.). Cette fusion a aussi des points négatifs car les modes de fonctionnement des deux structures n'étaient pas identiques (prime de recherche, avancement).

L'unité QuaPA dans laquelle j'effectue mon stage n'a pas été impactée par cette fusion. D'autres unités ou le département TRANSFORM ont vu plus de changements. Mais cette dernière a eu plusieurs conséquences, soit :

- 10 min de travail en plus par jour
- +5 jours de RTT/an

### **Communication et prise de décision**

### **Place dans la collecte et la transmission de l'information**

Tout au long de mon stage de 3 mois, j'ai été impliquée dans plusieurs situations de communication. En effet, le plus souvent ce sont des visioconférences à travers le logiciel *Skype Entreprise* qui sont utilisées avec les personnes internes à INRAE et les webinaires avec les personnes externes à l'entreprise. Néanmoins, en raison de l'amélioration des conditions sanitaires, certaines réunions se sont tenues en présentiel notamment pour faire part de l'avancement des recherches.

De mon côté, cela n'a pas été difficile de prendre part à la communication au sein de l'entreprise ainsi que de communiquer moi-même des informations aux personnes m'entourant. Cela se faisait naturellement et en particulier lors de la « pause-café » lorsqu'il s'agissait de demandes d'informations rapides ou de partages de connaissances ou en passant devant le bureau du responsable de l'équipe QuaPA afin de prévoir un créneau de réunion pour les prochains jours.

Ensuite, lors d'une réunion, plusieurs temps se distinguaient : je présentais mes recherches et résultats à mon tuteur de stage, puis nous discutions de ce qui avait été obtenu et ce qui devait être modifié ou amélioré. Enfin, des perspectives étaient proposées pour les prochaines semaines à l'aide d'outils tels que le GANTT (sur Excel) à la semaine ou sur plusieurs semaines qui me permettait d'organiser le travail à réaliser. Ce dernier était ensuite validé ou non par mon tuteur.

Ainsi, lors de ces réunions, il m'a fallu communiquer mes recherches et avancées par prises de parole en synthétisant le travail effectué et en montrant les résultats obtenus, les problèmes rencontrés et en proposant des solutions ainsi que des plannings prévisionnels. L'organigramme reflète fidèlement la distribution effective du pouvoir (*figure 2*).

### **Relations interpersonnelles**

Durant ma période de stage, je n'ai pas assisté ou participé à des conflits majeurs. En effet, je suis dans une petite équipe de recherche (environ 10 personnes) et les membres de l'équipe travaillent en cohésion. En effet, chacun étant spécialisé dans un domaine, et pour mener à bien un projet, il y a besoin des connaissances de chaque personne. Cependant, j'ai parfois remarqué des divergences d'opinions quant à la constitution d'un projet par exemple, mais il a fallu composer avec l'idée de chacun et essayer de proposer une alternative convenant à l'ensemble de l'équipe.

Du point de vue de l'organisation des bureaux, chaque personne dispose du sien. Si elle est occupée la porte est fermée, sinon la porte reste ouverte et il est possible d'aller demander des renseignements.

A plus grande échelle et du point de vue de l'ensemble de la structure INRAE, je remarque que le conflit majeur en cette période de crise sanitaire est la prise de position quant au télétravail qui divise le personnel. En effet, INRAE a adopté 2 jours de travail sur site obligatoire et il faut demander à prendre ses jours de télétravail 2 semaines auparavant.

### **Les modes de communication**

A INRAE, il n'y a pas vraiment de personne chargée de la communication. Cette dernière se présente sous la forme de newsletters par envois d'e-mails hebdomadaires comme la gazette ou un journal mensuel (La Papotte) distribué à chaque employé sous format papier contenant un article sur un chercheur en particulier et ses projets de recherche. Il présente aussi une vision plus lointaine avec ce qu'il se prépare à l'institut pour la période à venir.

De façon plus précise, je remarque que le mode de communication est plutôt informel, il s'agit d'un ajustement mutuel entre les individus. En effet, toutes les personnes de l'équipe dans laquelle j'effectue mon stage se tutoient et il n'y a pas de rapport de hiérarchie notable. Néanmoins, lorsqu'une décision doit être prise, elle est remise au responsable d'équipe qui la transmettra à la directrice d'unité.

### **Droit**

### **La structure juridique**

INRAE est un établissement ou organisme de recherche ; cet établissement est public à caractère scientifique et technologique. D'après *l'Article L321-1* du Code de la recherche*,* les établissements publics à caractère scientifique et technologique sont des personnes morales de droit public dotées de l'autonomie administrative et financière. Leur objet principal n'est ni industriel ni commercial. La mission de ces établissements est de mettre en œuvre les objectifs définis cités ci-dessous. La recherche publique a pour objectifs :

a) Le développement et le progrès de la recherche dans tous les domaines de la connaissance ;

b) La valorisation des résultats de la recherche au service de la société, qui s'appuie sur l'innovation et le transfert de technologie ;

c) Le partage et la diffusion des connaissances scientifiques en donnant priorité aux formats libres d'accès ;

c bis) Le développement d'une capacité d'expertise et d'appui aux associations et fondations, reconnues d'utilité publique, et aux politiques publiques menées pour répondre aux défis sociétaux, aux besoins sociaux, économiques et du développement durable ;

d) La formation à la recherche et par la recherche ;

e) L'organisation de l'accès libre aux données scientifiques.

Les établissements publics de recherche et les établissements d'enseignement supérieur favorisent le développement des travaux de coopération avec les associations et fondations, reconnues d'utilité publique. Ils participent à la promotion de la recherche participative et au développement des capacités d'innovation technologique et sociale de la Nation. Ces coopérations s'exercent dans le respect de l'indépendance des chercheurs et, en l'absence de clauses contraires, dans un but non lucratif. Les travaux de recherche menés dans le cadre de ces coopérations sont, en l'absence de clauses contraires, rendus publics et accessibles.

### **Les contrats**

Le financement à l'INRAE trouve 3 sources :

• Les subventions de l'État (SE) attribuées selon le nombre de chercheurs par équipe.

- Les ressources propres contractuelles (RPC) qui se manifestent sous la forme de contrats de recherche (sujets scientifiques proposés par l'ANR ou par des privés).
- Les ressources propres non contractuelles (RPNC) qui sont des prestations de services facturées (dosage sur du matériel spécifique, analyse) de la part de laboratoires publics tels que le CNRS ou bien des sociétés privées.

Le budget alloué pour les recherches est donné pour toute la durée du projet et ne peut pas être reporté à l'année suivante. Le budget est annualisé, il s'agit du mode de fonctionnement propre à l'argent versé par l'État. A la fin du contrat, l'équilibre budgétaire doit être atteint, ce qui signifie que le budget doit être à zéro. La dette n'est pas acceptée et s'il reste de l'argent, il est en général utilisé pour les consommables.

A l'exception des contrats de recherches sur plusieurs années, le budget est reconductible jusqu'à la fin du projet si le contrat n'est pas terminé.

Ainsi, certains services facturés sont proposés à des « privés » comme expliqué ci-dessus. D'autres sont des prestations de services par expertise facturées à des universités publiques. En effet, ce sont des chercheurs experts (issus des deux plateformes AgroRésonance et RMN) dans le domaine d'intérêt qui donnent des cours sur la région ou à titre national.

De plus, il existe aussi des collaborations entre INRAE et d'autres organismes tels que le CNRS et l'INSERM. Il s'agit d'unités jumelées « INRA/CNRS » par exemple du fait qu'elles travaillent sur les mêmes sujets de recherche. Ces unités sont nommées « unités mixtes de recherche » et elles sont gérées par les 2 instituts simultanément.

### **Le personnel de l'entreprise**

L'effectif à INRAE est détaillé dans l'introduction de ce rapport de stage. Les contrats proposés sont soit un contrat de recherche (privilégié) soit un CDD lorsqu'il y a une surcharge de travail ou en remplacement dans l'équipe. Les personnes au sein d'INRAE sont des fonctionnaires d'État et ils travaillent pour la fonction publique. La situation des fonctionnaires n'est pas régie par un contrat. Un fonctionnaire est une personne employée et nommée par une personne publique dans un emploi permanent et titularisé à son poste dans un grade de la hiérarchie administrative. Ce statut constitue une garantie obligeant l'administration à trouver au fonctionnaire un emploi correspondant à son grade en cas de suppression de son poste.

Ainsi, le statut de fonctionnaire présente quelques avantages comme la protection de l'emploi (et beaucoup ont le statut de fonctionnaire à vie), le temps de travail est moindre dans le public que dans le privé, calculs des retraites, etc…

Le recrutement à l'INRAE se présent sous la forme de concours externes. Les concours internes sont réservés aux titulaires pour la promotion à un poste plus haut gradé. Pour les propositions de doctorat, elles sont publiées en ligne et on peut postuler en déposer sa candidature, un entretien fera suite.

Le financement de ces fonctionnaires trouve 3 sources :

- Par l'État directement (pour les fonctionnaires, ils sont titulaires à INRAE)
- Par les subventions de l'État pour certains personnels d'INRAE
- Par le budget de l'unité alloué pour les contrats de recherche pour les contractuels (CDD ou stage)

S'il y a besoin d'un futur doctorant sur un contrat de recherche, le recrutement pour un sujet de thèse proposé se fait par étapes successives. Le candidat doit postuler à une offre publiée sur internet. Si sa candidature est sélectionnée, il doit passer des oraux avec le maître de recherche proposant la thèse.

Enfin, je me suis intéressée au financement de mon stage. Il trouve sa source sur le contrat de recherche SENTINEL. Il s'agit du budget de l'unité alloué pour la thèse de Mélia Lacaze.

Les principaux avantages que j'ai trouvé pour les fonctionnaires d'INRAE sont la sécurité de l'emploi car il s'agit de la fonction publique ainsi que des primes de recherche et des RTT (réduction du temps de travail). Ces RTT permettant d'attribuer des journées ou demijournées de repos aux salariés travaillant plus de 35h/semaine. Il existe aussi un compte épargne-temps où les titulaires peuvent gérer les heures supplémentaires effectuées en les épargnant pour prendre des jours de vacances en plus.

De plus, il y a la possibilité d'accéder à des formations payées par l'INRAE comme des formations aux logiciels spécifiques utilisées au sein de l'organisation. En effet, lors de mon stage j'ai dû utiliser de ces logiciels sous licence privée, et il m'a été difficile de m'y adapter sans formation préalable.

### **Mesure de la satisfaction du personnel**

Il m'a paru essentiel de m'intéresser à la qualité de vie du personnel. A INRAE, il existe plusieurs dispositifs contribuant à améliorer la qualité de vie au travail (QVT) dont une enquête annuelle générale. Le concept de "qualité de vie au travail" est centré sur l'activité professionnelle, il regroupe sous un même intitulé les actions qui permettent de concilier à la fois l'amélioration des conditions de travail pour les agents et la performance globale de l'Institut, c'est-à-dire la qualité du service rendu et une démarche d'amélioration continue. Concrètement, la QVT se caractérise autour de thématiques comme les relations au travail et le climat social, la santé au travail, les compétences et parcours professionnels, le contenu du travail, l'égalité professionnelle, l'engagement et le management. Cette rubrique donne une vue globale sur ce qui est fait à INRAE. Le baromètre QVT, la mise en place d'espaces de discussion sur le travail, la prévention des risques, la régulation collective de la charge de travail et la communication sont au cœur des préoccupations d'INRAE.

### **La propriété intellectuelle**

Un des devoir d'INRAE est de vulgariser les aspects scientifiques qu'il traite pour en rendre aux citoyens. Cela peut se faire par des webinaires accessibles à tout le monde afin de rendre compte à l'ensemble de la population française les avancées de la Science afin de justifier où va le financement reçu par l'État et comment il est utilisé pour améliorer la qualité de vie des humains. Ce devoir de vulgarisation reste néanmoins une tâche difficile puisque certains résultats ou avancées des recherches ne sont pas publiables avant la fin de la durée d'une thèse par exemple. En effet, il y a une clause de confidentialité faisant suite à des brevets notamment sur les projets en collaboration avec des entreprises privées.

### **Management de projet**

### **Contexte du projet**

Les principaux objectifs du projet dans lequel mes travaux se sont inscrits ont été de recherches des informations sur le sujet de la thèse, d'essayer de présenter des protocoles pour les expériences, de préparer les expériences et le temps que celles-ci prendraient car il y a une contrainte de temps de 3 ans. Ces étapes étaient nécessaires au lancement et au bon déroulement de la thèse. Il a fallu évaluer les risques de chaque option présentée en réfléchissant aux risques et leurs conséquences sur le long terme.

La thèse sur laquelle mon stage s'est porté s'inscrit dans un projet européen SENTINEL, et il s'agit d'un volet qui viendra en compléter d'autres. Ainsi, l'organisation était très importante car chaque partie de la thèse est dépendante l'une de l'autre. S'il y a une erreur quelque part, cela faussera la suite et les résultats ne seront pas interprétables. Néanmoins, il s'agit d'une thèse « preuve de concept » qui ne demande pas de résultats à proprement dit. C'est une démonstration de faisabilité qui s'appuie sur des thèses antérieures afin de confirmer ou non les résultats obtenus et de montrer qu'ils sont robustes.

Le plus grand enjeu de cette thèse est la planification d'expériences qui était cruciale car elles étaient réalisées sur plusieurs semaines et de 8h à 18h non-stop. Il s'agissait d'expériences fatigantes qui nécessitait de la précision et de la concentration. Il a fallu prévoir un planning précis qui prenait en compte chaque paramètres (humain comme matériel).

### **Le projet**

Tout au long de mon stage, j'ai participé à l'avancée de la thèse de Mélia Lacaze. Tout d'abord, il y a eu une phase de recherche bibliographiques afin de mieux appréhender le projet, de donner une direction aux idées naissantes. Ensuite, il y a eu la phase de discussion des idées trouvées et une mise en parallèle des idées de mon tuteur, de Mélia et moi. Pour clarifier cela, il a été nécessaire de réaliser plusieurs GANTT mais aussi de passer par des calendriers synchronisés sur Outlook ainsi que des réunions quotidiennes. En effet, le temps est précieux car il y a une dead-line à respecter.

J'ai aussi appris à ne pas être trop ambitieuse et ne pas vouloir trop condenser les expériences et optimiser le temps car cela n'est pas bénéfique et peut avoir l'effet inverse lors d'importants projets comme celui-ci.

### **Management de la sécurité et de la santé au travail**

Comme annoncé quelques paragraphes plus tôt, il existe à INRAE plusieurs dispositifs pour améliorer la qualité de vie au travail. Notamment des enquêtes QVT mais aussi des représentants de la santé au travail (RPS) et des assistants de prévention (AP) sont présents sur chaque site. De plus, il est possible pour chaque employé d'INRAE de se connecter au site intranet depuis le poste de travail pour y déposer une demande sur le registre santé et sécurité au travail (RSST). Ainsi, si une personne se sent en danger ou si elle veut proposer des améliorations de conditions de travail du personnel, elle est totalement libre de le faire anonymement.

### **Bilan personnel**

### **Degré d'autonomie, travail en équipe, valorisation des connaissances**

Ce stage au sein d'INRAE de Theix m'a permis de m'intégrer dans une équipe et d'être en immersion totale dans le domaine de la recherche. J'ai été tout de suite impliquée dans le projet de thèse et mon tuteur m'a clairement exprimé ce qui était attendu de moi et nous avons discuté ensemble du cadrage de mon stage. Les directions m'ont été données dès le début, ce qui m'a permis d'appréhender mon objectif final et de rapidement me plonger dans mon sujet de stage. Cette vision claire et lointaine m'a permis d'avancer sereinement pendant ces trois mois.

Tout au long de mon stage, j'ai travaillé en cohésion avec Mélia Lacaze, qui m'a donné beaucoup de liberté quant à la proposition d'idées tout en les cadrant lorsqu'elles étaient trop ambitieuses. Face à plusieurs échecs, j'ai su adopter de nouvelles méthodes de travail plus prévoyantes en réalisant toujours une analyse du risque et des conséquences.

Au cours de ces trois mois, j'ai réalisé l'importance de la pluridisciplinarité des enseignements que j'ai suivi ces deux dernières années à Polytech Montpellier. En effet, les domaines suscités au cours de ce stage se recoupaient avec ceux enseignés à l'école et m'ont permis de prendre des décisions à l'aide d'outils comme le GANTT par exemple. Cela a été pour moi un réel atout pour m'intégrer à l'équipe de recherche et comprendre le sujet de mon stage ainsi que ce qui était attendu de moi mais aussi pour gérer mon temps et planifier mon travail. J'ai été amenée à prendre des décisions en considérant les facteurs humains, financiers et matériels.

### **Les perspectives d'insertion professionnelle**

J'ai réalisé mon stage au sein d'une équipe INRAE qui est un institut de recherche. Cette expérience professionnelle m'a permis d'appréhender le domaine de la recherche et de me rendre compte des différents aspects de ce dernier. En effet, la recherche est bien différente d'une entreprise. La plus grande différence est qu'il s'agit d'un établissement public en grande majorité fiancé par l'État, les attentes sont différentes. Mais aussi car le découpage d'INRAE en centre > département > unité > équipe est spécifique.

En ce qui me concerne, le domaine de la recherche publique n'est pas ce qui me motive le plus car j'ai ressenti autant de satisfaction que de frustration. J'ai beaucoup aimé l'aspect recherches bibliographiques, prises d'initiatives, propositions d'idées et mise en place de ces idées mais j'ai parfois été frustrée par un avancement lent et des résultats parfois non attendus qui venaient mettre en cause tout ce qui avait été réfléchi précédemment. Cela m'a donné un sentiment de travail inachevé. Dans le domaine de la recherche, il faut faire preuve d'autonomie, de minutie, de rapidité d'esprit et de réactivité. Ce stage m'a enseigné en particulier ces qualités et ce fut une bonne expérience, très enrichissante pour une première insertion dans la vie professionnelle. L'autonomie qui m'a été laissée durant ce stage a été pour moi un réel atout qui a permis de me mettre face aux difficultés des travaux réalisés à INRAE et du travail de chercheur ou d'ingénieur-chercheur.

### **Aspect développement durable et responsabilité sociétale (DDRS)**

A INRAE, le développement durable et la responsabilité sociétale sont au cœur des recherches mais aussi au cœur de la vie quotidienne du personnel de l'organisation. Plusieurs actions sont visibles sur le site malgré le fait que le site de Theix soit isolé et loin de la ville, comme le tri des déchets et le recyclage mais aussi par l'utilisation de solvants/ produits chimiques plus respectueux de l'environnement. INRAE possède un « plan mobilité » qui propose deux bus chaque matin/ soir pour les personnes n'ayant pas de moyen de transport ou voulant limiter leur emprunte carbone. Il existe aussi une prime mobilité de 200 euros/an si le titulaire effectue du covoiturage ou se déplace à vélo à raison de minimum 100j/an afin de se rendre au travail. Notons que des vélos et voitures électriques sont disponibles sur le site. Aujourd'hui, INRAE s'améliore et se tourne vers l'écologie avec des travaux pour construire un bâtiment autonome du point de vue de l'électricité. Enfin, à la cantine, les aliments sont choisis locaux, bio et il y a une volonté de limiter les déchets et le gaspillage.

Le sujet du développement durable n'est pas négligé et est ubiquitaire à INRAE. Pour les projets de recherche, des agents sont mandatés développement durable en plus de leur activité professionnelle.

## II. La mission

### a) Contexte scientifique

Durant ce stage j'ai eu l'opportunité de participer à la thèse de Mélia Lacaze, qui s'inscrit dans le cadre d'un projet de recherche nommé SENTINEL destiné à développer des « *outils de screening haut-débit pour une surveillance renforcée de la sécurité chimique des aliments ».* Ce projet a été financé par l'Agence Nationale de la Recherche (ANR) sur la période 2020- 2024, en collaboration avec 11 partenaires.

Ce projet a été monté car la commission européenne demande un renforcement de la sécurité sanitaire de l'alimentation à ses états membres à compter de 2019. En réponse à cela, l'état français a monté une plateforme de surveillance de la sécurité sanitaire des aliments.

La thèse est intitulée « **Recherche par volatolomique de marqueurs d'exposition aux micropolluants dans les produits issus d'animaux d'élevage** ». Il s'agit de la tâche T3.4 du Work Package 3 (WP3) du projet SENTINEL.

Actuellement, de nombreuses questions voient le jour avec l'augmentation de la vigilance des autorités sanitaires qui veillent sur la santé des citoyens et une alimentation plus sûre et plus saine des consommateurs qui voient leur vigilance augmenter face à ce qu'ils mangent. Dans ce contexte, plusieurs études scientifiques sur l'alimentation humaine ont été menées et les conséquences de celle-ci sur la santé humaine inquiètent de nombreux scientifiques. La présence de contaminants chimiques dans les aliments constitue un danger. Seulement 7% des 100 000 molécules toxiques sont connues, les autres ne sont pas encore identifiées. C'est pourquoi la demande est de plus en plus forte quant au renforcement de la sécurité chimique des denrées alimentaires.

Dans ce projet, nous prenons comme modèle les produits carnés qui constituent un réel enjeu car ils font face à de nombreuses crises sanitaires. Les molécules problématiques retrouvées dans la viande peuvent être des polluants organiques persistants (comme les polychlorobiphényles), des métaux lourds, des antibiotiques, des pesticides ou des mycotoxines.[2][3] Ces molécules ont été introduites par les industries et s'accumulent progressivement dans l'environnement. Parfois à l'état de trace ou en résidus dans les graisses animales, elles pourraient être à l'origine de nombreuses pathologies humaines à moyen ou long terme lors d'une exposition chronique. Les polychlorobiphényles s'accumulent dans l'organisme, mécanisme nommé bioaccumulation et sont entre autres des perturbateurs endocriniens et cancérigènes. [3][4][5]

Les PCBs (polychlorobiphényles) (*figure 6*) sont des composés chlorés toxiques particulièrement visés, ils sont emblématiques de la sécurité chimique. Ce sont des contaminants environnementaux à risque présents dans les élevages d'animaux. Les PCBs doivent être recherchés à des niveaux analytiques pertinents (l'ordre du ng/Kg ou ppt<sup>1</sup>) à l'aide de technique haute sensibilité car ils sont souvent présents à l'état de traces. [6][7]

 $1$  **ppt** : 1 partie par trillion = 1 nanogramme dans 1 kilogramme

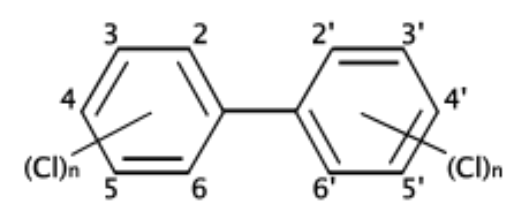

*Figure 6: Structure générale d'un polychlorobiphényle (PCB)*

Il existe 209 composés aromatiques organochlorés dérivés du biphényle. Il existe deux types de PCB :

- Les **PCB-DL**, c'est-à-dire les PCBs « dioxin-like », se comportant comme des dioxines. Ils n'ont pas de réglementation à eux seuls mais sont compris dans la réglementation des dioxines.
- Les **PCB-nDL**, c'est-à-dire les PCBs « non-dioxin-like » ayant un comportement différent des dioxines et qui ont des règlementations propres à eux. Ils sont utilisés en laboratoires et durant nos expériences car ils sont 100 fois moins dangereux que les dioxines.

Du côté de la réglementation, actuellement, selon *l'arrêté du 30 octobre 2013*, la teneur maximale en dioxines et PCB-DL dans les aliments d'origine végétale pour animaux est de 1,25 ng OMS-PCDD/TEQ/Kg<sup>2</sup> d'aliments pour animaux ayant une teneur en humidité de 12%. [8][9] Il s'agit d'un challenge car cela nécessite une forte expertise, des moyens analytiques couteux et lourds à mettre en place sur le terrain. Les industriels n'ont pas les moyens de réaliser ces contrôles et les autorités sanitaires les effectuent avec une cadence insuffisante. C'est en ce sens que naît une demande européenne quant à un renforcement de la surveillance chimique des aliments et l'augmentation de la fréquence des contrôles. [10]

Il existe déjà des solutions analytiques permettant de réaliser ces contrôles, appelées méthodes de référence, mais elles sont trop longues et coûteuses à mettre en œuvre pour les industriels. Le projet SENTINEL a pour objectif le développement d'outils performants et rapides accessibles aux industriels. En effet, les PCBs sont présents en faible quantité et ne seront ni identifiés ni dosés en tant que tels dans les matrices, mais c'est l'impact de ces PCBs sur le métabolisme qui sera évalué par des effets toxiques sur l'organisme tels que des changements dans la chaîne métabolique ou la synthèse de ROS (*figure 7*). La production de molécules volatiles induites par ces réactions permettra d'identifier les marqueurs d'exposition aux micropolluants environnementaux dans les produits issus d'animaux d'élevage. Ainsi, ce sont les changements de la chaîne métabolique de l'organisme qui seront évalués par analyse des volatils : il s'agit de la volatolomique. [11][12][13]

<sup>2</sup> **TEQ** : Quantité équivalente toxique selon l'OMS, toxicité globale

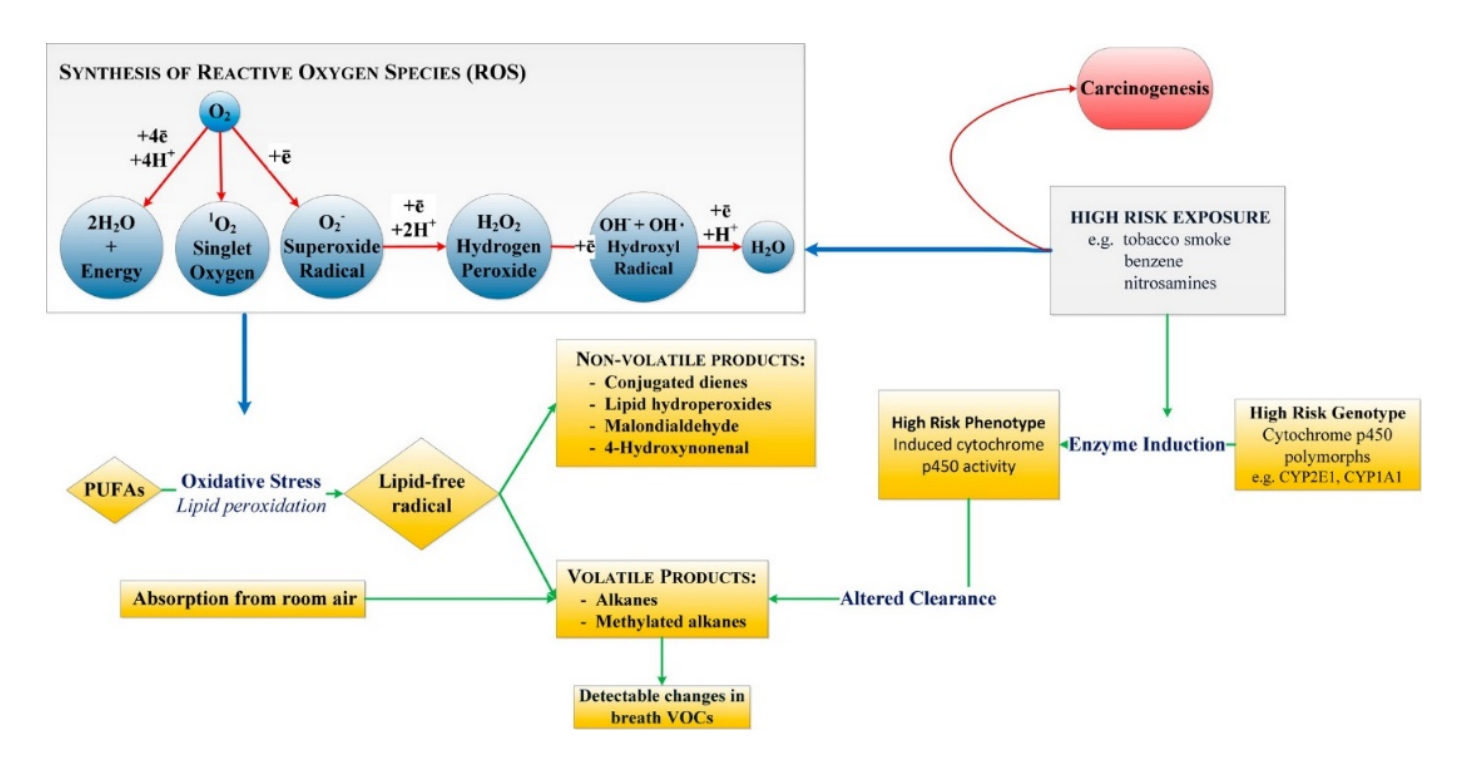

*Figure 7: Schéma des réactions métaboliques susceptibles de se produire dans l'organisme à la suite d'une exposition chronique, extrait de Hakim et al (2012)*

**Quels moyens peuvent-être mis en place pour développer des approches de surveillance de dangers chimiques dans l'alimentation ? Comment analyser de façon plus rapide et moins coûteuse l'impact de contaminants chimiques sur des matrices animales ?**

C'est à travers des projets successifs dans le domaine de la volatolomique que l'idée sera validée :

- $\triangleright$  Le projet SIGMACHAIN qui a permis d'avoir des empreintes globales distinctives entre des cas de situation de contrôle et des cas ayant subi une contamination issue de différentes sources [15]
- Ø Le projet SOMEAT qui a permis la recherche de marqueurs d'exposition aux micropolluants dans le foie, le plasma et le tissu adipeux par volatolomique [14]
- $\triangleright$  Le projet SENTINEL combine des techniques « omiques » avec des techniques ciblées haut-débit pour découvrir et identifier des marqueurs de contamination. Il permettra à travers le volet T3.4 du WP3 de valider la robustesse des marqueurs obtenus par le projet ci-avant sur le foie et le sang. D'autres pistes sont envisagées pour le projet comme l'étude d'autres matrices donnant de la complémentarité d'information pour la recherche de composés volatils marqueurs d'exposition à des contaminants chimiques

La *figure 8* synthétise l'intérêt de la volatolomique pour la détection d'une contamination chimique.

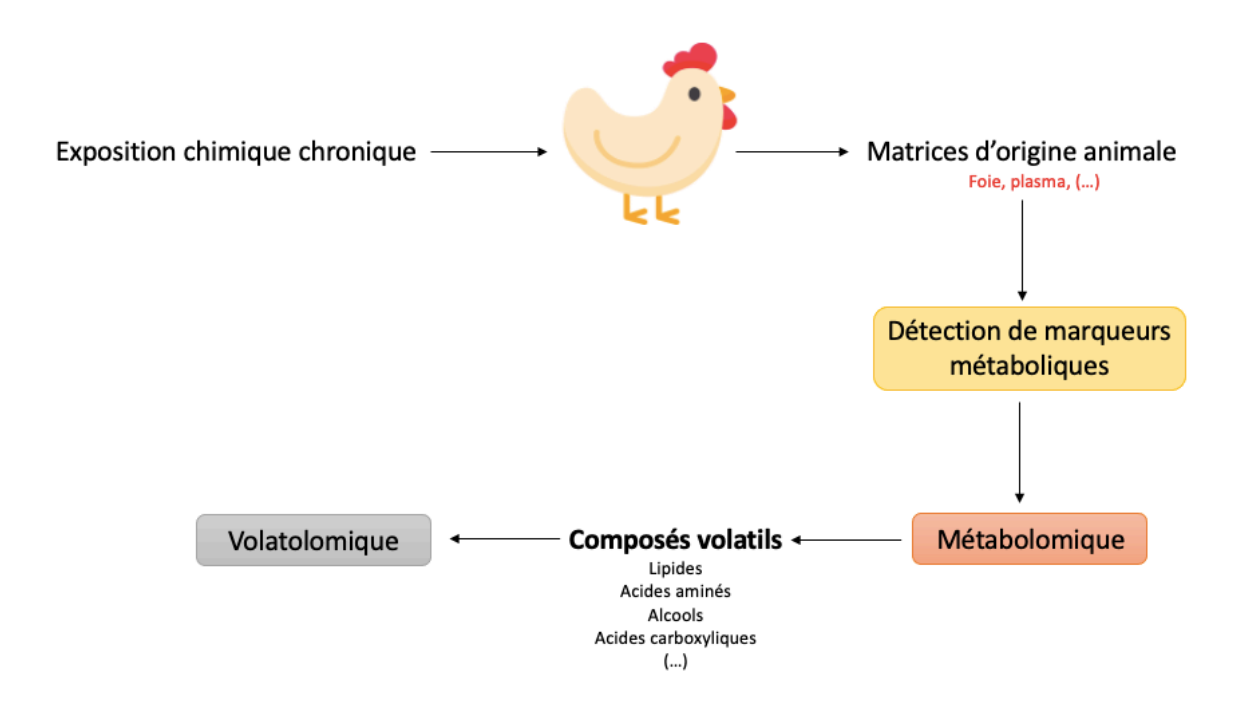

*Figure 8: Détection d'une contamination chimique par approche "omique". Adaptée de Jérémy Ratel (2020)*

Les matrices d'intérêt sélectionnées pour le projet SENTINEL et dans lesquels les marqueurs de l'exposition à la contamination seront recherchés sont :

- Le **foie**, qui a une fonction métabolique spécifique et permet la filtration sanguine. Ce dernier est à l'origine de la détoxification de l'organisme et il se met en fonctionnement en présence de toxiques qui représentent un danger. Le foie tente de les transformer ou les détruire à travers la bile puis les selles ou le sang pour les éliminer *via* les urines.
- Le **plasma sanguin**, qui est la partie liquide du sang composant la moitié du volume sanguin. Notons que le prélèvement du sang est réalisé avant l'abattage et est une étape cruciale car il faut que les poulets aient mangé peu de temps avant le prélèvement. En effet, la circulation sanguine est permanente et parcourt entièrement l'organisme. Elle permet la détoxification de l'organisme et l'élimination des composés toxiques. Ainsi, l'information obtenue serait moins fiable et surtout moins riche en informations volatiles si le sang de poulets est prélevé à jeun.
- La **glande uropygienne**, qui est une glande spécifique qui constitue une réserve de cire utilisée par les oiseaux pour enduire leurs plumes contenant beaucoup de phéromones, qui sont des molécules volatiles, et probablement des PCBs.
- Les **poumons**, aussi appelés émonctoires (comme les reins et le foie), qui permettent le drainage et la détoxification de l'organisme. Ils éliminent les toxiques pour qu'ils ne s'accumulent pas sur le long terme et diminuent le fonctionnement de ces organes.
- Les **reins**, qui sont le siège d'oxydations et de peroxydations lipidiques induisant un changement au niveau du volatolome.

Pour mener à bien ce projet, une expérimentation animale in-vivo est réalisée sur des animaux d'élevage : ce sont 88 poulets ayant subi différents traitements (*tableau 2* p.23) sur lesquels nous récupérerons les matrices citées ci-dessus. Ce sont les principales matrices impliquées dans la détoxification. Lors de cette tentative de détoxification, les chaines métaboliques sont transformées et ce sont les métabolites produits lors de ce changement dans l'organisme qui nous intéresse. Pendant mon stage je me concentre sur le foie pour analyser les composés organiques volatils (COVs) et essayer d'identifier les marqueurs d'exposition à ces polluants. [15][16][17]

### b) Matériels et méthodes

Pour tenter de répondre à la problématique de renforcement de la sécurité sanitaire alimentaire de façon plus rapide et moins onéreuse, il est possible de détecter et de doser ces contaminants. Néanmoins, le niveau de détection de ces contaminants se situe à un niveau bas et nécessite des machines d'analyse haute performance capable de détecter des composés au niveau du nanogramme présent dans les matrices.

Une des alternatives envisagées est l'approche par recherche indirecte de la présence des contaminants à l'aide de la mise en évidence de marqueurs d'exposition à ces derniers. Ainsi, il s'agirait de doser les métabolites marqueurs de ces contaminants en analysant les composés volatils de façon exhaustive pour finalement obtenir une empreinte de la présence de micropolluants environnementaux. Pour cela, il est nécessaire de réaliser successivement les étapes présentées sur la *figure 9*. Elles décrivent de façon succincte le schéma général des expériences à réaliser avant d'obtenir un ou des marqueursrévélateurs d'une exposition à des contaminants. [18]

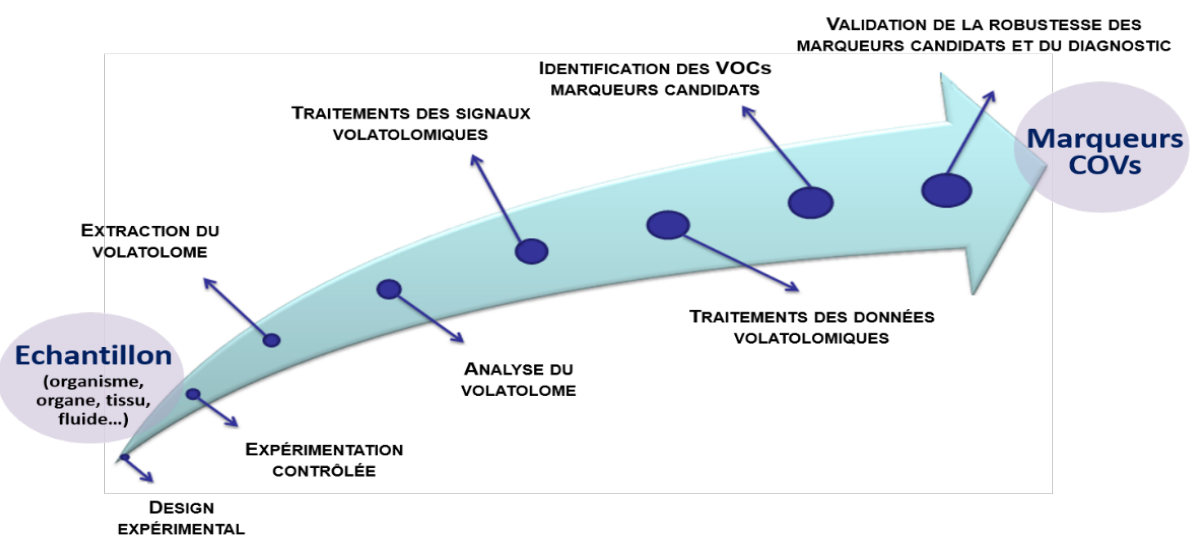

*Figure 9 : Principales étapes en volatolomique. Extrait de la thèse de Jérémy Ratel (2020)*

Dans cette partie, nous nous attarderons sur le matériel et les méthodes utilisées pour la matrice qu'est le foie ; mais cela restera valable pour les autres matrices. De même pour la réalisation d'un contrôle qualité (QC) solide.

### 1. Analyse du volatolome hépatique

Le premier objectif du projet SENTINEL est l'analyse du volatolome du foie de volaille pour effectuer une recherche indirecte de contaminants, ici les PCBs. Une expérimentation animale est réalisée sur 88 poulets. Les PCBs sont introduits dans l'alimentation des animaux. Certains poulets sont nourris avec des doses connues de contaminants et d'autres constituent la population témoin car ils ont une alimentation non contaminée.

Le *tableau 2* ci-dessous présente les différents traitements qu'ont reçu les poulets durant leur élevage selon les modalités SENTINEL.

| <b>Échantillon</b>                                    | Nombre de modalité | Niveau de contamination                         |
|-------------------------------------------------------|--------------------|-------------------------------------------------|
| Témoin                                                |                    | Alimentation non<br>contaminée                  |
| Groupe Aroclor <sup>3</sup> 1260<br>(mélange de PCBs) |                    | $2 \mu g/Kg$<br>$20 \mu g/Kg$<br>$100 \mu g/Kg$ |
| Groupe 6-PCB-nDL seuls                                |                    | $10 \mu g/Kg$                                   |
| Groupe 12-PCB-DL seuls                                |                    | $0,15$ ng/Kg<br>$0,75$ ng/Kg                    |

*Tableau 2: Conditions expérimentales subit par les poulets lors de l'élevage*

Le but des manipulations réalisées est de ne pas impacter les informations volatiles contenues dans la matrice foie afin de ne perdre aucun composé volatil. Les COVs issus des matrices d'intérêt sont très sensibles à l'oxydation et aux réactions enzymatiques. Cela constitue de réelles contraintes et il faut donc bloquer ces réactions. Pour cela, lors de l'abattage des poulets, les matrices d'intérêt prélevées ont été congelées dans de l'azote liquide pour arrêter les mécanismes cellulaires. Ensuite, elles ont été stockées dans un congélateur à T=-80°C. Lors de l'étape de broyage, il est important de conserver la matrice manipulée dans de l'azote liquide (T=-196°C).

Pour la **préparation des échantillons**, les étapes sont les suivantes :

**1)** Récupération de la matrice animale d'intérêt : prélèvement du foie du poulet pour voir le changement métabolique lors d'une contamination par micropolluants (ici PCBs) et congélation de la matrice dans de l'azote liquide.

**2)** Conservation du foie de volaille au congélateur à T=-80°C, ce procédé a pour but de conserver les molécules volatiles dans la matrice et éviter qu'elles s'en échappent ou qu'elles subissent des réactions d'oxydation.

**3)** Broyage des foies en présence d'azote liquide à T=-196°C. Le broyage est réalisé afin d'augmenter la surface d'échange et de maximiser le transfert des COVs entre la poudre de foie et l'espace de tête lors de l'étape de concentration des échantillons. Un broyeur à bille est utilisé (*figures 10a) et b)) pour* fragmenter rapidement l'échantillon congelé. Il permet

<sup>3</sup> *Aroclor* : mélange de PCB-DL et PCB-nDL avec un effet dominant de la toxicité des PCBs-nDL

d'obtenir une poudre fine et homogène du foie de volaille en 4 minutes. L'échantillon est placé dans un godet contenant une bille en acier. Sous l'effet de l'impact et du frottement générés entre la bille de broyage et la paroi intérieure du godet, l'échantillon est fragmenté et réduit en poudre.

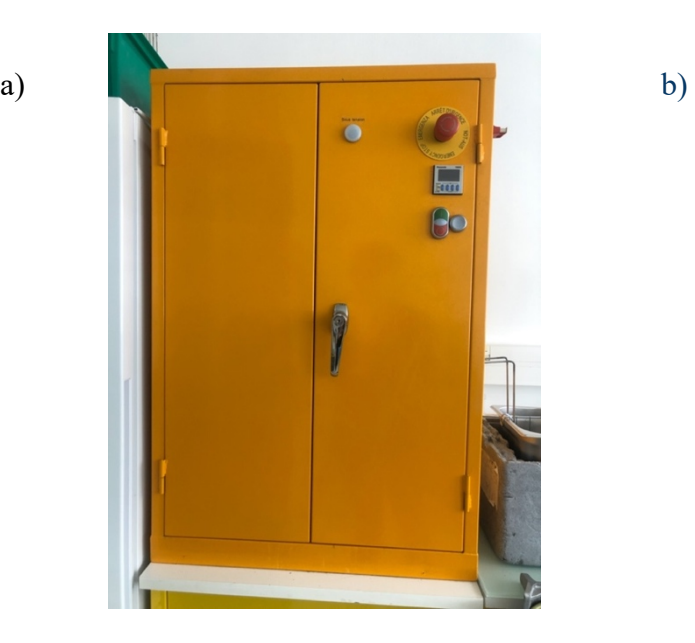

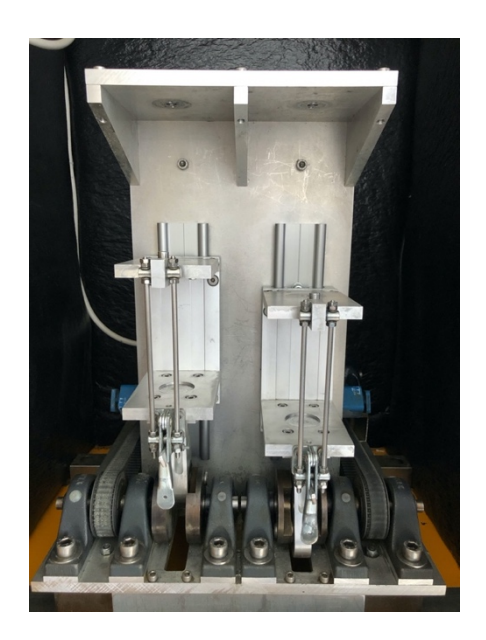

*Figure 10 a et b : Broyeur à bille, conçu par Frédéric Mercier*

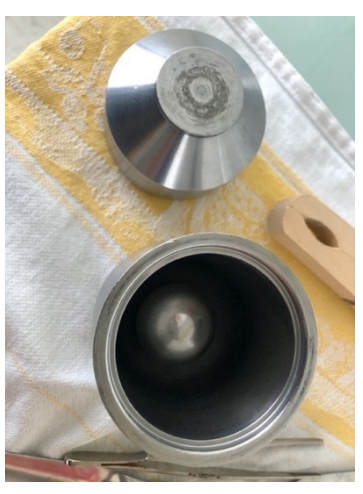

*Figure 11 : Bille et godet permettant le broyage*

**4)** La poudre obtenue est ensuite pesée à m=1,2g (avec un écart de ± 0,1g autorisé) dans le flacon en verre hermétique à l'aide d'une balance de précision à ± 0,001 g pour les échantillons à analyser. (*figure 12*).

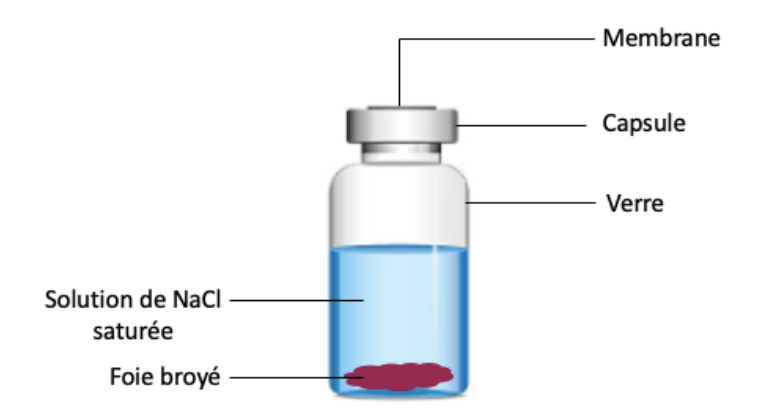

*Figure 12 : Contenant en verre utilisé pour nos échantillons*

La capsule est en matériau magnétique et la membrane (septum) est en PTFE/ silicone pour y laisser entrer la fibre SPME (*figure 13, 1.).*

**5)** La poudre de foie pesée est ensuite mise sous atmosphère modifiée  $(N_2, g)$ . Cela permet de chasser le dioxygène de l'air contenu dans le flacon et d'éviter toute oxydation pouvant perturber les analyses.

**6)** Conservation des échantillons de foies broyés dans les flacons au congélateur à T=-80°C. Cette étape permet la conservation des informations volatiles contenues dans l'échantillon.

**7)** Les échantillons sont ressortis 24 heures avant l'analyse et 1,2mL de solution saline saturée est introduit dans chaque flacon. Ce mélange est homogénéisé grâce à un passage au vortex. Cette étape de « salting-out » permet d'augmenter le coefficient de partage et ainsi maximiser l'extraction des composés volatils.

Par la suite, pour **l'analyse des échantillons**, nous avons les étapes suivantes pour la matrice foie : **extraction-séparation-analyse/détection** des composés volatils de l'échantillon. Le matériel utilisé est une fibre SPME couplée à l'aide d'un passeur automatique à un chromatographe phase gazeuse (CPG) couplé lui-même à un spectromètre de masse (MS), qui est présenté *figure 13.* [19][20][21]

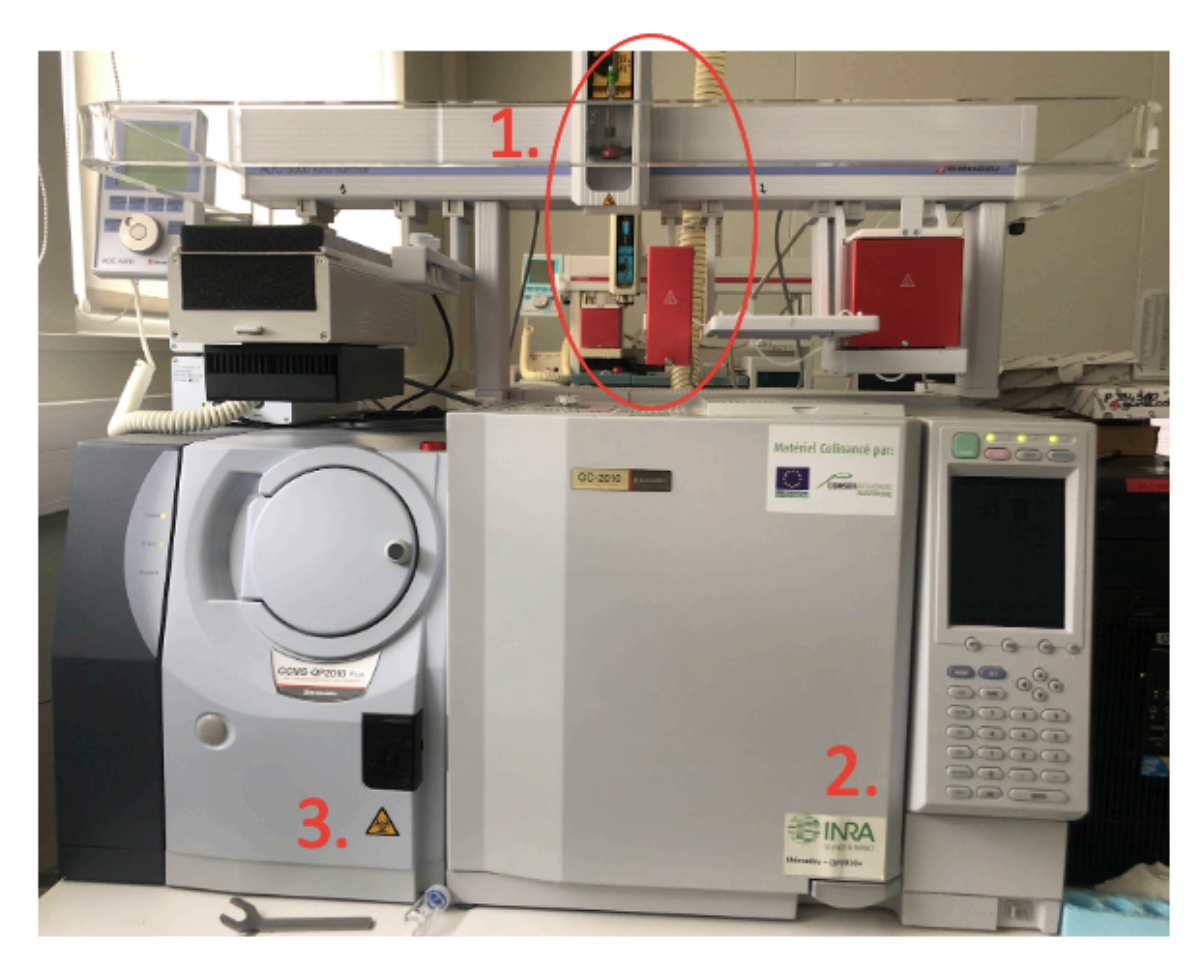

*Figure 13 : Shimadzu GCMS-QP2010 Plus [22]*

Sur la *figure 13*, sont présents et numérotés dans l'ordre d'utilisation chaque outil pour :

**1.** L'extraction/ concentration

L'échantillon à analyser contenu dans un flacon en verre est déposé sur un portoir, le passeur automatique vient le chercher pour l'amener dans un « portoir chauffé » qui préchauffe l'échantillon sous agitation. La fibre SPME (Solid Phase Micro Extraction, *figure 14*) fixée au passeur automatique permet d'extraire les COVs présents dans l'espace de tête gazeux de l'échantillon. La technique SPME est donc couplée à une technique d'espace de tête. L'avantage est que la fraction volatile n'est pas modifiée.

La fibre SPME est constituée d'un revêtement en polymère non sélectif (Carboxen-PDMS). Elle permet de concentrer les COVs de l'échantillon. Après l'équilibre des COVs répartis entre la phase solide et gazeuse atteint dans le flacon, la fibre permet d'adsorber et piéger les volatils situés dans l'espace de tête du flacon (T=40°C, 30 minutes). (*figure 15*) [21]

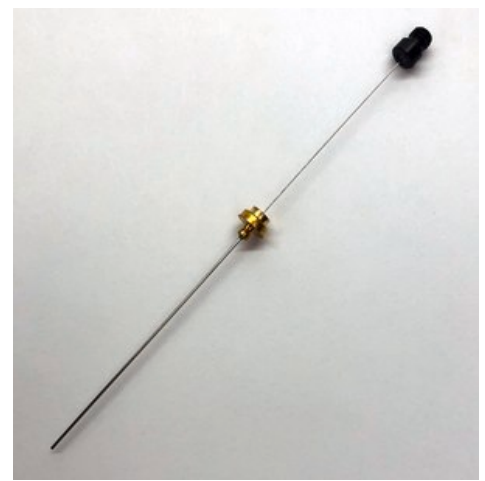

*Figure 14 : Fibre pour la SPME, Carboxen PDMS (lot 142799), Supelco*

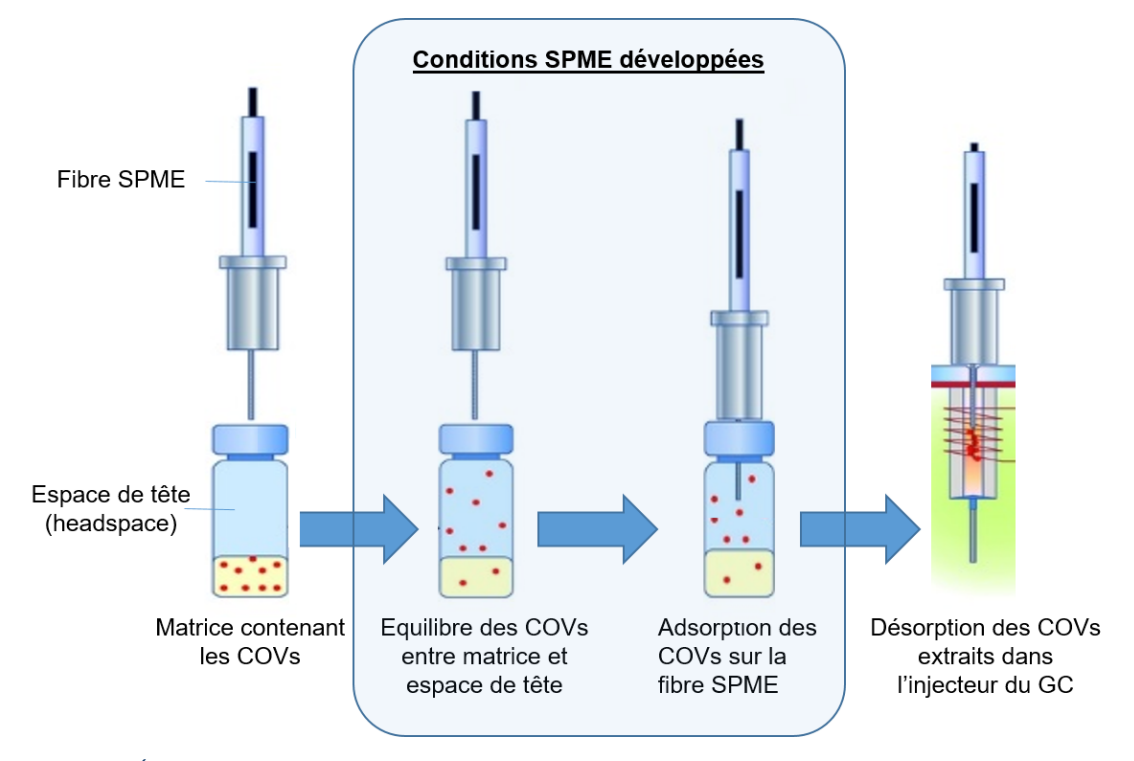

*Figure 15 : Étapes d'extraction par fibre SPME du volatolome, extrait de la thèse de J.Ratel (2020)*

**2.** La séparation des molécules volatiles avec le chromatographe en phase gazeuse

Le CPG comporte 2 parties principales :

- L'injecteur : il s'agit d'une chambre de vaporisation qui permet de désorber la fibre (T=280°C pendant 2 minutes). [7]
- La colonne capillaire *DB-5-MS* (60mx0,32mmx1µm).

Les composés qui sortent en premier de la colonne sont ceux qui ont une affinité moindre avec la phase fixée sur la colonne (silice greffée) ce qui permet la séparation des molécules.

Pour la séparation, deux paramètres sont importants : la polarité de la colonne et le programme de température qui permet d'appliquer un gradient de température pour que les molécules fixées sur la colonne se désorbent progressivement. L'échantillon préalablement volatilisé à l'aide de l'étape **1.** est transporté par un gaz inerte (Hélium) dans la colonne.

Le programme de température subi par la colonne est : 5 minutes à T=40°C avec une montée progressive de 3°C/min jusqu'à T=230°C, puis T=230°C pendant 10 minutes.

**3.** L'analyse/ détection

Enfin, les composés séparés à l'aide de la CPG sont directement envoyés dans le spectromètre de masse. Il comprend une source d'ionisation : les molécules sont bombardées par des électrons ou des protons ce qui permet de les casser. On obtient des fragments ionisés de la molécule primaire. Les fragments sont sélectionnés par l'analyseur, qui est dans notre cas un quadripôle, selon un balayage de 33-250 m/z <sup>4</sup> et envoyés jusqu'à un détecteur qui permet de communiquer au logiciel de traitement des informations structurales et de sensibilité sur les molécules. On obtient un signal appelé chromatogramme. Chacun des ions formés est caractérisé par son rapport masse/charge  $(m/z)^5$ . Le logiciel traite et compare les fragments à des banques de données et donne les probabilités de ressemblances avec des molécules connues. [22][23]

### **Mode opératoire SPME-CPG-MS**

- 1. Préchauffage dans un agitateur à 500 rotations par minute (rpm), (*10 min, T=40°C <sup>5</sup> )*
- 2. Piégeage des composés volatils par la fibre SPME (30 *min, T=40°C*)
- 3. Désorption des composés piégés, injection dans la CPG (*2 min, T=280°C*)
- 4. Passage des composés désorbés dans la colonne chromatographique (*5 min, T=40°C puis montée progressive à 3°C/min jusqu'à T=230°C, 10 min*)
- 5. MS balayage, scan range  $6:$  33-250 m/z

Ainsi, toutes ces machines couplées permettent la mise au point d'une technique de pointe permettant l'identification de composés volatils. [6][7]

Pour le **traitement des données**, les données brutes en sortie du GPG MS sont récupérées sous forme de tableaux contenant les fragments auxquels des observations sont ajoutées. Ensuite, ce jeu de données est soumis à une analyse en composantes principales(ACP) à l'aide du logiciel *Statistica* et des empreintes sont obtenues. Par la suite, une quantification est réalisée à l'aide du logiciel de traitement chromatographique du Shimadzu : *GCMS Postrun Analysis.* Cet outil permet d'avoir l'aire sous les pics des molécules d'intérêts analysées contenue dans notre échantillon. Les aires des pics dépendent des quantités de molécules détectées. Une analyse en composante principale est réalisée sur les valeurs des aires. Enfin, par comparaison entre le cas témoin et le cas contaminé, il en ressort des molécules significativement différentes qui révèlent de potentiels marqueurs de la contamination. Ensuite, chaque molécule sera identifiée à l'aide des paramètres caractéristiques d'une

<sup>4</sup> **m/z** : Relatif au poids moléculaire (PM) de la molécule

<sup>5</sup> **T = 40°C** est la température de l'organisme des poulets, cela permet donc de garder les mêmes conditions physiologiques et de ne pas modifier la fraction volatile analysée

<sup>6</sup> *Scan-range* : c'est un paramètre qui indique la plage-intervalle de travail de fragment de masse du spectromètre de masse

molécule donnée tels que le temps de rétention (TR) ou l'indice de rétention (IR, TR standardisé) de la colonne chromatographique et le rapport m/z.

L'analyse du volatolome du foie est notre objectif final. Cependant, avant de réaliser les expérimentations SENTINEL, il est important de faire des pré-tests sur les fibres SPME car nous en disposons de 18 que nous devons regrouper en lots de fibres ayant des comportements semblables vis-à-vis de l'extraction des COVs. De plus, il est nécessaire de réaliser des préanalyses qui permettent l'élaboration d'un échantillon QC solide représentatif de la population afin de s'assurer du bon fonctionnement des analyses.

### 2. Tests réalisés sur les fibres SPME

Pour l'analyse des échantillons du projet SENTINEL, notre besoin est de deux fibres SPME par matrice. Sachant que les fibres sont très fragiles et leur capacité d'extraction est susceptible d'évoluer car le polymère qui constitue la fibre s'use, ce qui rend le nombre d'analyses limitées, nous en gardons deux de secours. Nous disposons de 18 fibres d'un même lot.

L'objectif est de sélectionner des lots de quatre fibres pour le projet SENTINEL. Les fibres doivent avoir un comportement homogène vis-à-vis de l'extraction d'un groupe de COVs et la même capacité absorbante pour limiter la dérive analytique.

Premièrement, deux conditionnements sont réalisés sur les fibres neuves et constituent le « blanc fibre ». Ensuite, pour évaluer la capacité d'adsorption d'une fibre SPME et les regrouper en lots, un mélange de composés volatils de différentes familles chimiques est analysé à l'aide du GPG MS.

### **Conditionnements des 18 fibres SPME** (Carboxen/ PDMS)

Le conditionnement des fibres est réalisé manuellement. Elles sont insérées dans un four chauffé à T=300°C pendant 1h. Cette opération permet d'enlever les résidus qui pourraient perturber les analyses du volatolome. Cette opération est reconduite à T=300°C pendant 30min. Ce conditionnement est suivi d'un test sur les 18 fibres neuves. Nous disposons de 6 boîtes (A, B, C, D, E et F) contenant chacune 3 fibres.

### **Test et discrimination de 18 fibres SPME pour la constitution de lots homogènes**

Les fibres SPME sont très sensible et très variables, il est important de tester leur comportement et de les regrouper par lots pour nos analyses pour limiter au maximum la variabilité.

Les fibres sont testées à l'aide d'analyses de deux solutions de référence : le mélange de Grob (Annexe 1) et un mélange connu d'alcanes (2 µL de mélange de Grob + 2 µL de mélange d'alcanes, 3 répétitions). Le mélange de Grob est un mélange de 12 composés qui balaye un panel de familles chimiques. En effet, ce large spectre est représentatif de notre échantillon ; ce qui nous permet de voir le comportement de cette fibre vis-à-vis de notre échantillon. Ces mélanges constituent un test pour comparer la réponse des fibres et d'en faire des sousgroupes. Ils nous permettent d'appréhender la variabilité de chaque fibre SPME.

### **Mode opératoire SPME-CPG-MS**

- 1. Préchauffage dans un agitateur à 500 rotations par minute (rpm), (*2 min, T=40°C*)
- 2. Piégeage des composés volatils par la fibre SPME (*5 min, T=40°C*)
- 3. Désorption des composés piégés, injection dans la CPG (*2 min, T=280°C*)
- 4. Passage des composés désorbés dans la colonne chromatographique (*2 min, T=40°C puis montée progressive à 10°C/min jusqu'à T=270°C, 5 min*)
- 5. MS balayage, scan range: 33-230 m/z

Ces tests sur les fibres sont soumis à une analyse statistique (ACP) qui permet de les mettre en lots pour nos analyses. Une analyse en composante principale est d'abord réalisée sur le jeu de données (fragments) puis sur les aires de chaque pic chromatographique (quantification).

3. Mise en place d'un contrôle qualité comme standard pour nos analyses par fibres SPME

L'objectif principal d'un contrôle qualité (QC) est d'avoir une référence tout au long de nos analyses afin d'observer et de quantifier une dérive ou non de notre système analytique qui serait préjudiciable à l'analyse de nos résultats. Notons que dans le cas d'analyse SPME d'échantillons solides il n'existe aucune méthode pour construire un échantillon de référence dit échantillon QC. Il est difficile d'obtenir un mélange homogène et représentatif de tous les échantillons. Le foie est la première matrice à être analysée. Nous avons 81 foies et il n'est pas envisageable de réaliser 81 pesées. **Comment obtenir un mélange homogène des 81 poudres de foies ?**

Pour pallier à cette limite, nous avons dû procéder au développement de cet échantillon QC et pour cela plusieurs solutions ont été testées. Pour tester différentes approches nous avons utilisé des échantillons déjà disponibles au laboratoire issus de l'échantillothèque du projet européen SIGMACHAIN (2006-2009), qui sont des échantillons de poudre de foie de poulet conservés à -80°C depuis 14 ans, afin de pouvoir ensuite les appliquer dans le cadre du projet SENTINEL. Les différentes approches proposées afin d'évaluer laquelle est la plus représentative de nos échantillons sont les suivantes :

- La première option est la mise en place d'un témoin, c'est-à-dire plusieurs échantillons de poudre de foie d'un même individu témoin
- La deuxième option est la réalisation d'un mélange de quatre poudres des différentes modalités (1 – Témoin, 2 – PBDE, 3 – HAP, 4 – PCB). Néanmoins, cette option est expérimentalement difficile à mettre en œuvre car il faut effectuer 4 pesées successives de 0,3g chacune et les mettre sous azote gazeux. De plus, il faut veiller à ce que les échantillons ne se réchauffent pas, c'est pour cela qu'ils sont placés dans de l'azote liquide tout au long des manipulations.
- La troisième option est la répétition d'un échantillon de chaque modalité (1, 2, 3 et 4) qui permet de constituer le « QC virtuel ». Il s'agit du point placé au barycentre des quatre barycentres de chaque répétition, avec sa projection constituée des vecteurs représentant la variabilité de la répétition de chaque modalité (*figure 24*).

Nous analysons chaque jour et dans un ordre différent en veillant à équilibrer les effets d'ordre et de report ces différentes approches à l'aide du CPG-MS. Pour la préparation, les échantillons SIGMACHAIN sont broyés à nouveau à l'aide du broyeur à bille pendant 1 min. Les échantillons subissent la même préparation que pour le projet SENTINEL : ils sont pesés puis mis sous azote gazeux, congelés à -80°C et une solution saturée en NaCl est introduite dans le flacon 24h auparavant.

### **Mode opératoire SPME-CPG-MS**

- 1. Préchauffage dans un agitateur à 500 rotations par minute (rpm), (*10 min, T=40°C*)
- 2. Piégeage des composés volatils par la fibre SPME (*30 min, T=40°C*)
- 3. Désorption des composés piégés, injection dans la CPG (*2 min, T=280°C*)
- 4. Passage des composés désorbés dans la colonne chromatographique (*5 min, T=40°C puis montée progressive à 3°C/min jusqu'à T=230°C, 10 min*)
- 5. MS balayage, scan range: 33-250 m/z

Afin de savoir quelle manière de réaliser le QC solide est la plus représentative, les trois options subissent un test statistique discriminatif.

### c) Résultats et discussion

1. Sélection de lots homogènes de fibres SPME pour les analyses

L'objectif de cette étape est de sélectionner des lots de quatre fibres pour notre campagne d'analyse. Les fibres doivent avoir un comportement homogène vis-à-vis de l'extraction d'un groupe de COVs et la même capacité adsorbante pour limiter la dérive analytique.

Pour évaluer la capacité d'adsorption d'une fibre SPME, nous analysons à l'aide du CPG-MS le mélange de Grob. On réalise une analyse en composantes principales des profils de composés volatils d'un même échantillon extrait avec les différentes fibres à l'aide du logiciel *Statistica.* Il s'agit d'identifier des lots de fibres qui ont des comportements d'extraction proches vis-àvis des COVs sans à priori sur le jeu de données. L'analyse en composante principale permet d'identifier les fibres dont les profils d'adsorption sont proches sur les principaux plans de l'ACP et d'identifier celles qui au contraire ont des profils d'adsorption atypiques ou distinctifs.

Cette méthode permet de rendre compréhensible la structure d'un ensemble de variables corrélées ou non contenues dans un tableau comportant un grand nombre de données et de condenser l'information contenue.

La stratégie adoptée est une stratégie en deux phases. Dans un premier temps nous étudierons les empreintes globales de la fraction volatile obtenues par SPME-MS « virtuelle » puis dans un deuxième temps nous étudierons les empreintes détaillées de cette même fraction volatile obtenues par SPME-CPG-MS (quantification) que nous regarderons grâce à des analyses en composantes principales.

Dans cette étude, au lieu d'analyser les abondances de chaque composé volatil, nous considérons l'empreinte en spectrométrie de masse du mélange de composés volatils injectés directement dans la source du spectromètre de masse. Nous analysons des profils de fragmentation de la fraction volatile globale par l'approche des empreintes virtuelles qui sont la somme des fragments. Cette méthode permet de repérer, avec un traitement rapide de l'information, s'il y a une différence entre les échantillons (fibres). Cette première étape

« empreinte » constitue une évaluation rapide de l'information dont est porteuse la fraction volatile extraite par SPME.

Les résultats obtenus après analyses statistiques successives (avant et après plusieurs tris) sont présentés ci-dessous :

• Le tracé des valeurs propres donne la combinaison linéaire des variables et les composantes principales les plus représentatives du jeu de données analysé, en l'occurrence les profils d'abondance en composés volatils du mélange de Grob analysé par les différentes fibres.

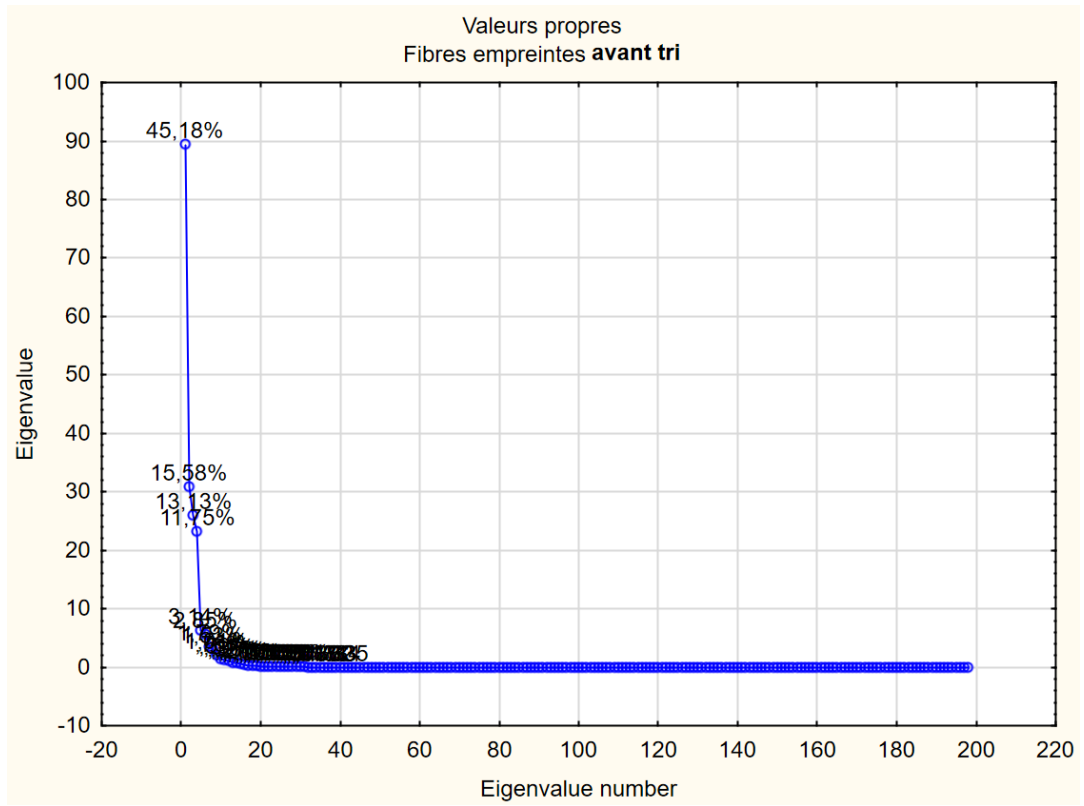

*Figure 16 : Valeurs propres obtenues lors de l'analyse en composantes principales sur le jeu de données « fibres » (avant tri)*

D'après la *figure 16*, la première composante principale F1 est porteuse de 45,2% de la variabilité exprimée par les données analysées et la deuxième composante principale F2 est porteuse de 15,6% de la variabilité exprimée par les données analysées. La variabilité de ce jeu de données est expliquée par 12 variables qui sont les 12 composés constituant le mélange. Or,  $\frac{1}{12}$  = 0,08 soit 8% donc les quatres premiers facteurs sont significatifs car ils sont supérieurs à 8%. J'ai choisi de vous présenter le plan (F1 ; F2) qui est le plus illustratif de la variabilité des données.

• La première ACP *figure 17* est réalisée sans tri des variables par des méthodes univariées (ANOVA). Les résultats ont subi une normalisation interne permettant une correction de chaque fragment qui est évalué en fonction de la somme de l'abondance de tous les fragments.

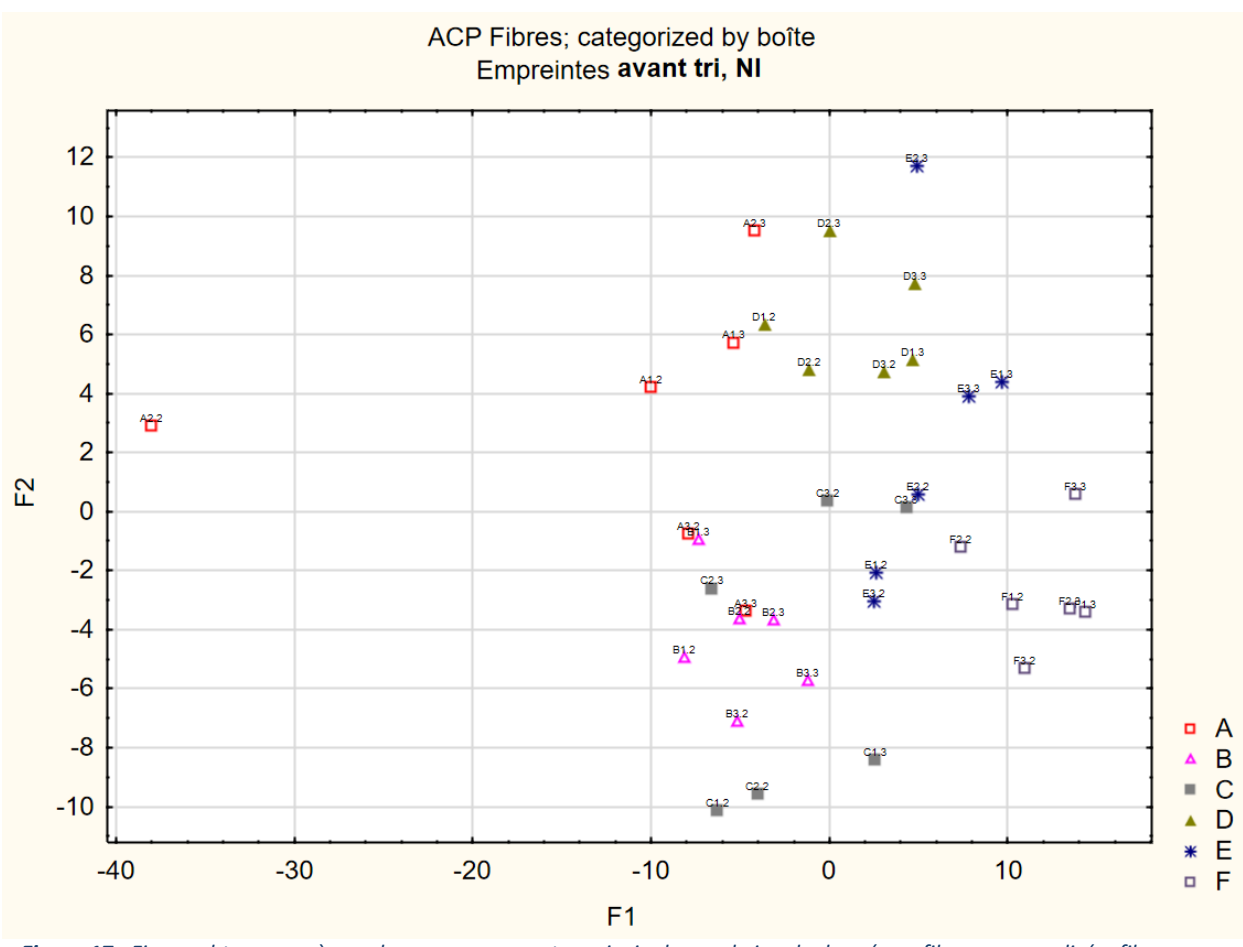

*Figure 17 : Figure obtenue après analyse en composantes principales sur le jeu de données « fibres » normalisé « fibres » (sans tri)*

D'après la *figure 17*, les données normalisées montrent que la plupart des fibres ont des comportements homogènes et les fibres (A, B, C, D, E et F) sont regroupées par boîte selon la première composante principale (F1) et peuvent être séparées en sous-groupes.

Cependant, une des fibres (A2) a un comportement atypique par rapport aux autres fibres de la boîte (A). Les sources de ces dérives sont cherchées : il y a un effet boîte car toutes les fibres issues de la même boîte sont regroupées selon l'axe F1 et un effet ordre de passage.

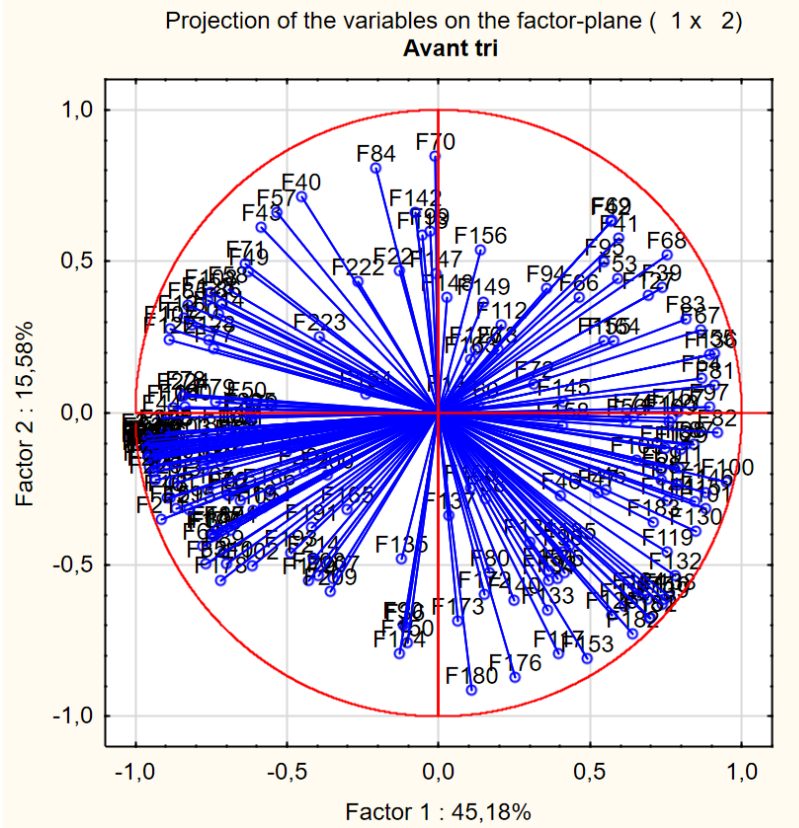

*Figure 18 : Cercle de corrélation obtenu après analyse en composantes principales sur le jeu de données « fibres »*

Le cercle de corrélation (*figure 18*) montre les contributions des différentes variables aux différentes composantes principales de l'ACP. Un des facteur qui peut expliquer la dispersion du point A2.2 est la forte contribution négative de gros fragments (F180, F222, F250) sur la première composante principale qui correspondent à des molécules de haut poids moléculaire et qui constituent un bruit. Ils ne peuvent provenir que de molécules de poids moléculaire élevé et donc non volatiles (>F140). Ainsi, ce ne sont pas des molécules extraites du mélange de Grob mais qui proviennent de la fibre elle-même ou du processus analytique.

L'analyse en composante principale est reprise sur des données préalablement filtrées par ANOVA pour essayer de ne retenir que les variables pertinentes pour différencier les lots de fibres d'après leur profil d'extraction du mélange de Grob. Il est nécessaire de réaliser des tris successifs par la p-value de nos variables pour n'obtenir que des informations significatives en diminuant la valeur de la p-value à laquelle nous allons travailler, c'est-à-dire au seuil de significativité auquel nous souhaitons filtrer nos fragments. Il faut ensuite trier les fragments par rapport à leur p-value ; ils doivent être inférieur ou égaux à la p-value fixée.

Pour réaliser un tri des variables, il faut regarder le nombre de variables dans le jeu de données et la figure de l'annexe 6. Cette dernière représente les différents niveaux de significativité statistique p. A la rupture de la pente cela correspond au seuil minimal auquel il faut « couper » : cela constitue notre p-value. C'est un indice décroissant de la fiabilité d'un résultat et elle représente la probabilité d'erreur associée à l'acceptation du résultat observé comme valide, c'est-à-dire comme représentatif de la population. Ces tris successifs permettent de descendre le seuil de significativité et d'obtenir les fragments les plus significatifs. Ainsi, par filtrages successifs, nous espérons que l'information obtenue sera plus « propre » car les variables prises dans les analyses seront globalement plus pertinentes. Cela se traduit par l'augmentation de F1 et F2 qui seront porteur d'une information plus importante et les groupes seront plus rassemblés.

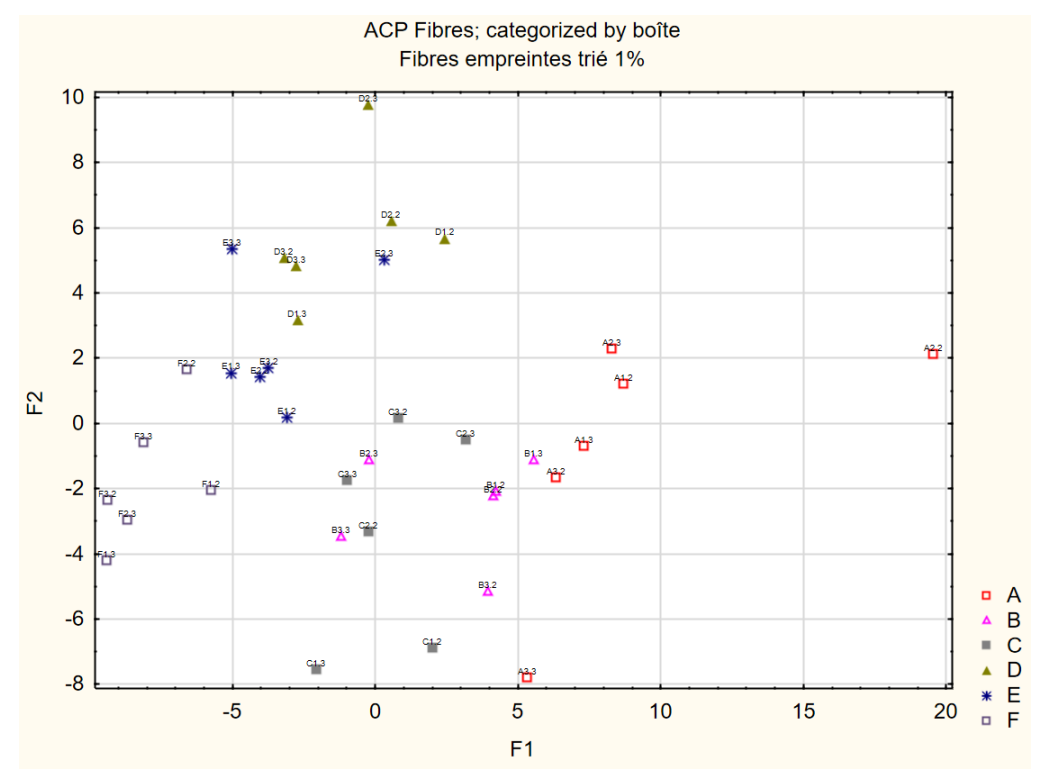

### Ø **1er tri : p-value fixée à 1%**

*Figure 19 : Figure obtenue après analyse en composantes principales sur le jeu de données « fibres » ayant subi un tri de 1%*

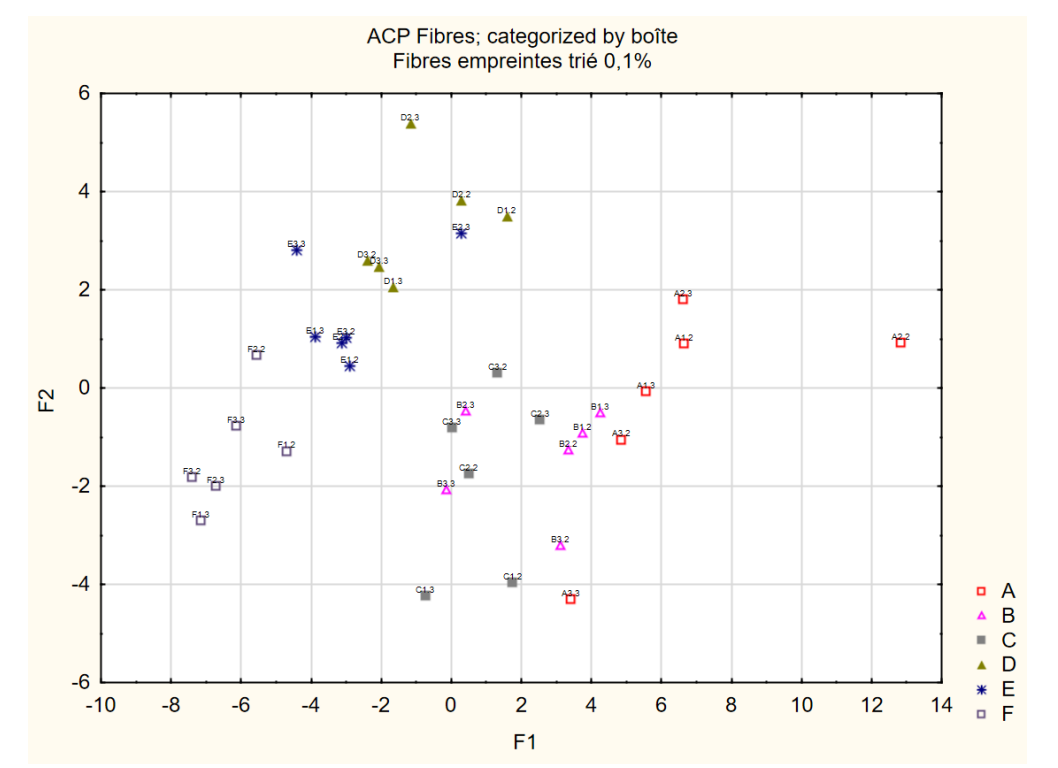

### Ø **2ème tri : p-value fixée à 0,1%**

*Figure 20 : Figure obtenue après analyse en composantes principales sur le jeu de données ayant subi un tri de 0,1 %*

### Ø **3ème tri de Bonferroni : p-value fixée à 0,025%**

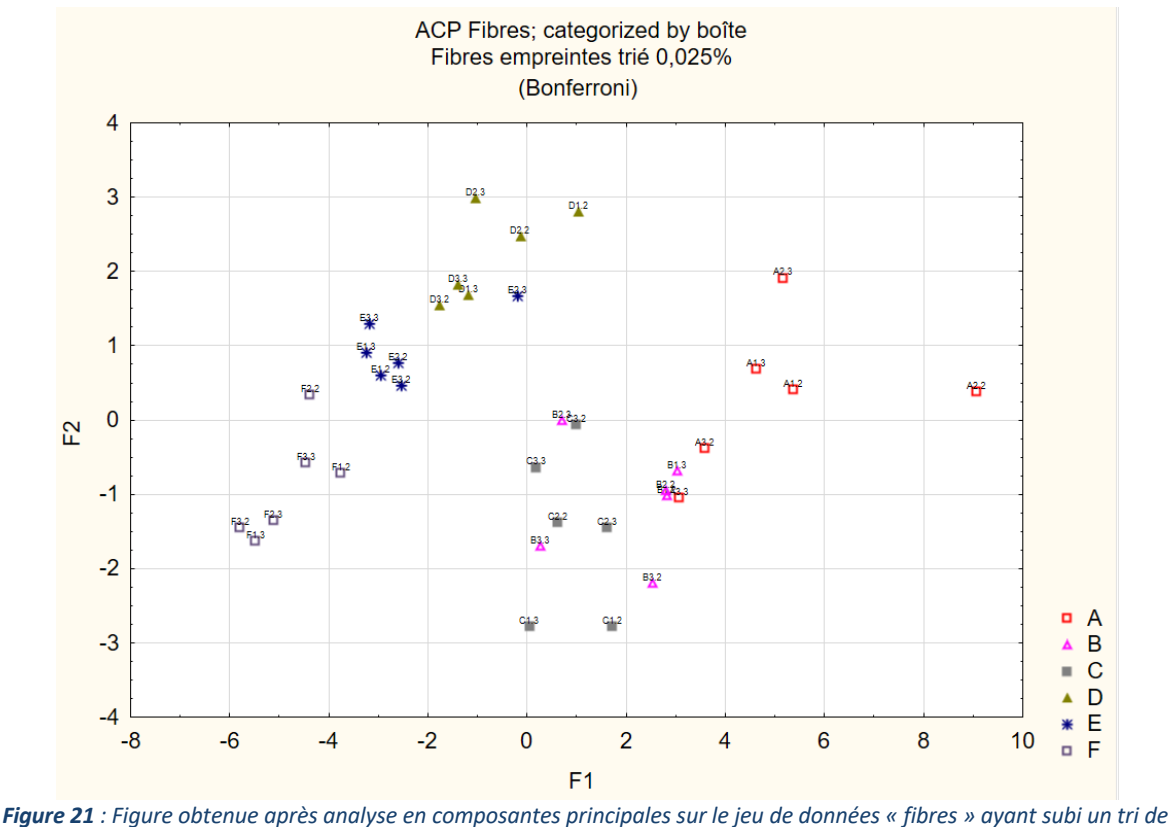

*0,025%*

La méthode de correction de Bonferroni est utilisée en statistiques dans le cadre de comparaisons multiples pour recalculer le seuil de significativité dans le cas où il y a beaucoup de variables co-mesurées pour comparer peu d'échantillons ; ce qui correspond à notre situation.

Après ce tri de 0,025%, notre jeu de données contient 17 fragments contre 31 fragments à 0,1%, 68 fragments à 1% et 197 fragments sans tri. Le cercle de corrélation en annexe 4 montre un tri pertinent et une information plus claire. Le point A2.2 se rapproche des autres points de son groupe.

L'analyse des empreintes nous donne une image globale. On remarque que les fibres sont plutôt regroupées par boîte et par répétition. Dans un deuxième temps, nous voulons confirmer que l'information obtenue avec les empreintes est suffisamment pertinente et qu'il n'y a pas d'information masquée dans celles-ci en utilisant une information séparative pour affiner le traitement du signal et préciser la nature des composés volatils. L'information séparative est issue du CPG-MS, elle est nommée quantification. Elle est plus lourde à analyser mais permet de connaitre l'abondances des différents composés volatils extraits par les différentes fibres et d'identifier les composés qui sont à l'origine de différences de comportement d'une fibre par rapport à l'autre. L'information obtenue donne une différenciation plus fine et précise.

La *figure 22* présente l'analyse en composante principale obtenue sur les données de quantification :

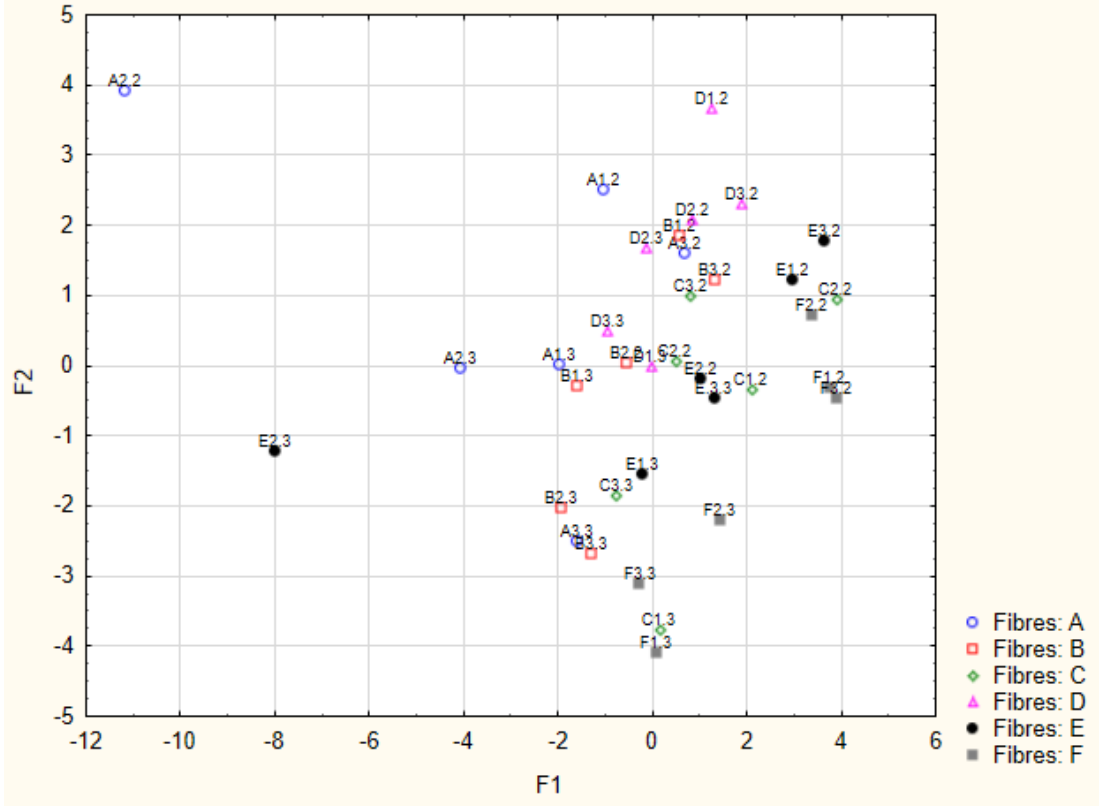

*Figure 22 : Figure obtenue par analyse en composantes principales sur le jeu de données « fibres », méthode de quantification*

De plus, les coefficients de variations sont calculés grâce à 3 répétitions de l'analyse du mélange Grob-alcanes. Pour la fibre A2, le coefficient de variation est égal à 52,2%, ce qui est supérieur à 15% qui est la valeur limite. Cela confirme ce qui est visible sur les figures 19, 20, 21 et 22, ce point est atypique.

La quantification ne permet pas d'obtenir un gain en terme de résolution car on obtient les mêmes résultats qu'avec l'ACP sur les empreintes *figure 17*. Cela valide le fait que l'information obtenue avec les empreintes était pertinente car en utilisant une information plus fine prodiguée par la CPG-MS, on confirme les regroupements identifiés grâce aux empreintes.

Au terme de ces études statistiques sur les fibres et de ces trois filtrages successifs, nous pouvons conclure que la fibre A2 doit être écartée. Il s'agit d'une empreinte particulière créée par une particule de fibre qui est passée dans l'injecteur qui n'a pas été éliminée après les tris. Les fibres choisies pour les premières analyses SENTINEL sur le foie sont : E1, E2, E3 et D3. Les fibres E1 et E3 seront prises en priorité car les points sont très proches selon l'axe F1 sur les ACP obtenues précédemment.

Il était donc essentiel de réaliser ces pré-analyses avant de réaliser des analyses sur nos échantillons car même si les fibres sont issues du même lot, elles peuvent avoir des comportements variables. L'objectif ici est de diminuer les sources de variations en réalisant des lots de fibres. En effet, la technique SPME est déjà très variable et nous voulons observer la variabilité due aux échantillons et non aux techniques utilisées.

2. Obtention d'un contrôle qualité (QC) comme standard pour une analyse par fibres SPME

Le contrôle qualité est très utilisé en laboratoire lors d'analyses en routine afin de s'assurer de la validité des analyses réalisées et vérifier qu'aucun biais analytique ne s'y insère. Ce test doit représenter le plus fidèlement possible l'ensemble des échantillons à analyser et constitue une référence analytique. L'objectif est d'obtenir un QC représentatif de tous nos échantillons. Nous analysons à l'aide du CPG-MS des échantillons issus de l'échantillothèque SIGMACHAIN ayant pour modalités : modalité 1 (témoin), modalité 2 (PBDE), modalité 3 (HAP), modalité 4 (PCB), un mélange des quatre modalités, une répétition de chaque modalité et le témoin.

Des analyses en composante principale des profils de composés volatils des différents échantillons à l'aide du logiciel *Statistica* sont réalisées*.* L'analyse en composante principale permet d'identifier des groupes d'individus qui ont des comportements semblables ou distinctifs sans à priori sur le jeu de données.

Les résultats obtenus après analyses statistiques successives (avant et après tris) sont présentés ci-dessous :

- D'après le cercle de corrélation en annexe 7, on choisit les composantes principales F1=41,32% et F2=28,77%. La variabilité de ce jeu de données est expliquée par 197 variables. Or,  $\frac{1}{197}$  = 0,005 soit 0,5% donc les trois premiers facteurs sont significatifs car ils sont supérieurs à 0,5%. En examinant les différents plans, on remarque que le plan (F1 ; F2) est le plus illustratif et c'est celui que j'ai choisi de vous présenter par la suite.
- La première ACP *figure 23* est réalisée sans tri des variables par des méthodes univariées (ANOVA). Les résultats ont subi une normalisation interne.

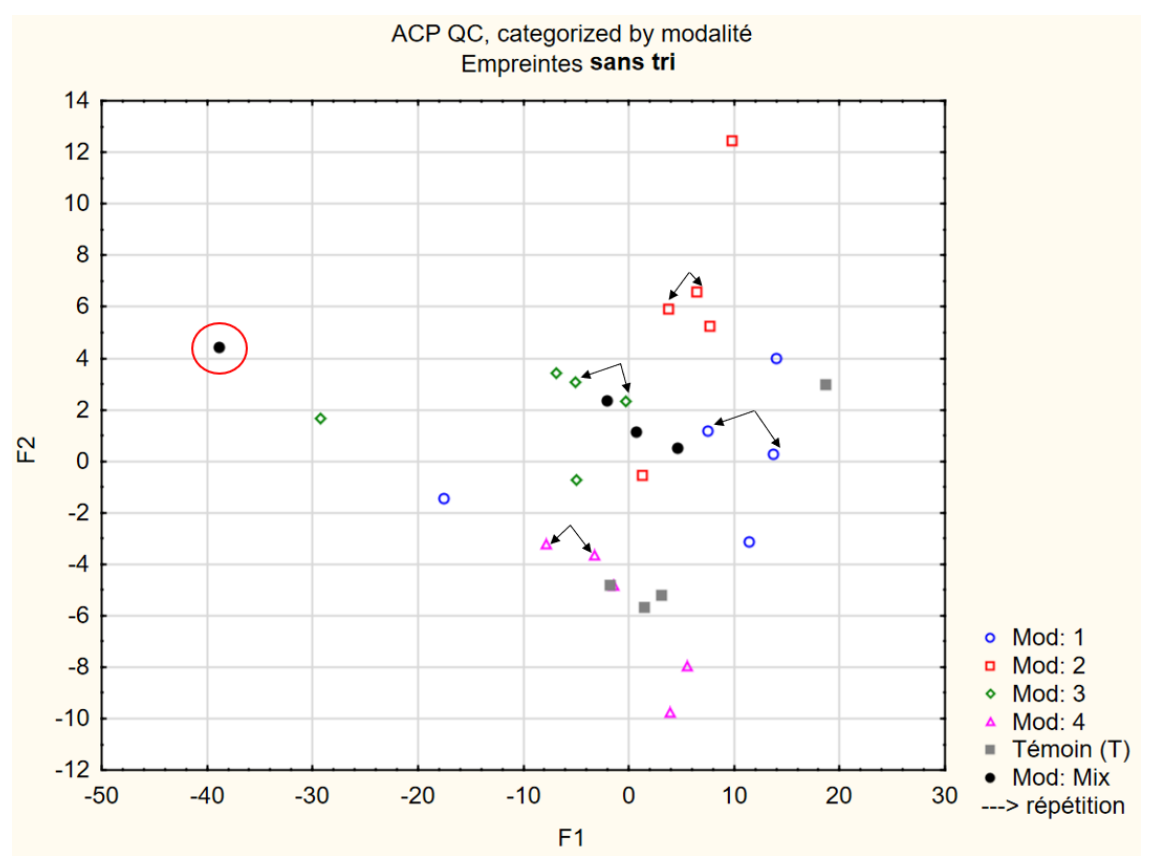

*Figure 23 : Figure obtenue par analyse en composantes principales sur le jeu de données « QC », sans tri des variables*

Nous comparons la dispersion des points par rapport à la dispersion des groupes analysés ainsi que la variabilité de ces QC à la variabilité des groupes que nous voulons comparer. Or, d'après la publication d'Environmental Science & Technology [15], les groupes PBDE et HAP sont très différents des PCBs mais que le groupe des PCBs n'est pas très différent du groupe témoin. Cette publication SIGMACHAIN donne des résultats sur les mêmes échantillons que nous utilisons pour nos tests. D'après l'ACP représentée *figure 23*, les groupes d'individus de modalités différentes sont bien distincts les uns des autres car ils ont été contaminés avec différents polluants (PBDE, HAP, PCB). Ce qui confirme les résultats de *Berge et al (2011).* [15] La *figure 23* montre quelques points atypiques notamment le point « Mix », entouré en rouge qui est très éloigné des autres individus selon l'axe de plus grande variabilité F1. Il s'agit de la modalité mélange, mais la raison pour laquelle ce point est hors domaine n'est encore pas expliquée.

Les résultats sont encourageants car ils montrent que la méthode « Mix » qui consiste à mélanger 4 poudres de foie et la méthode « répétition » dite QC virtuel qui consiste à introduire un échantillon répété sont regroupés sur l'axe F1. Les figures 23, 24, 25 et 26 montrent que les résultats obtenus sont corrélés. La répétition est toujours proche de la modalité et est significative. La solution **QC virtuel** a été obtenu ci-dessous (point jaune) :

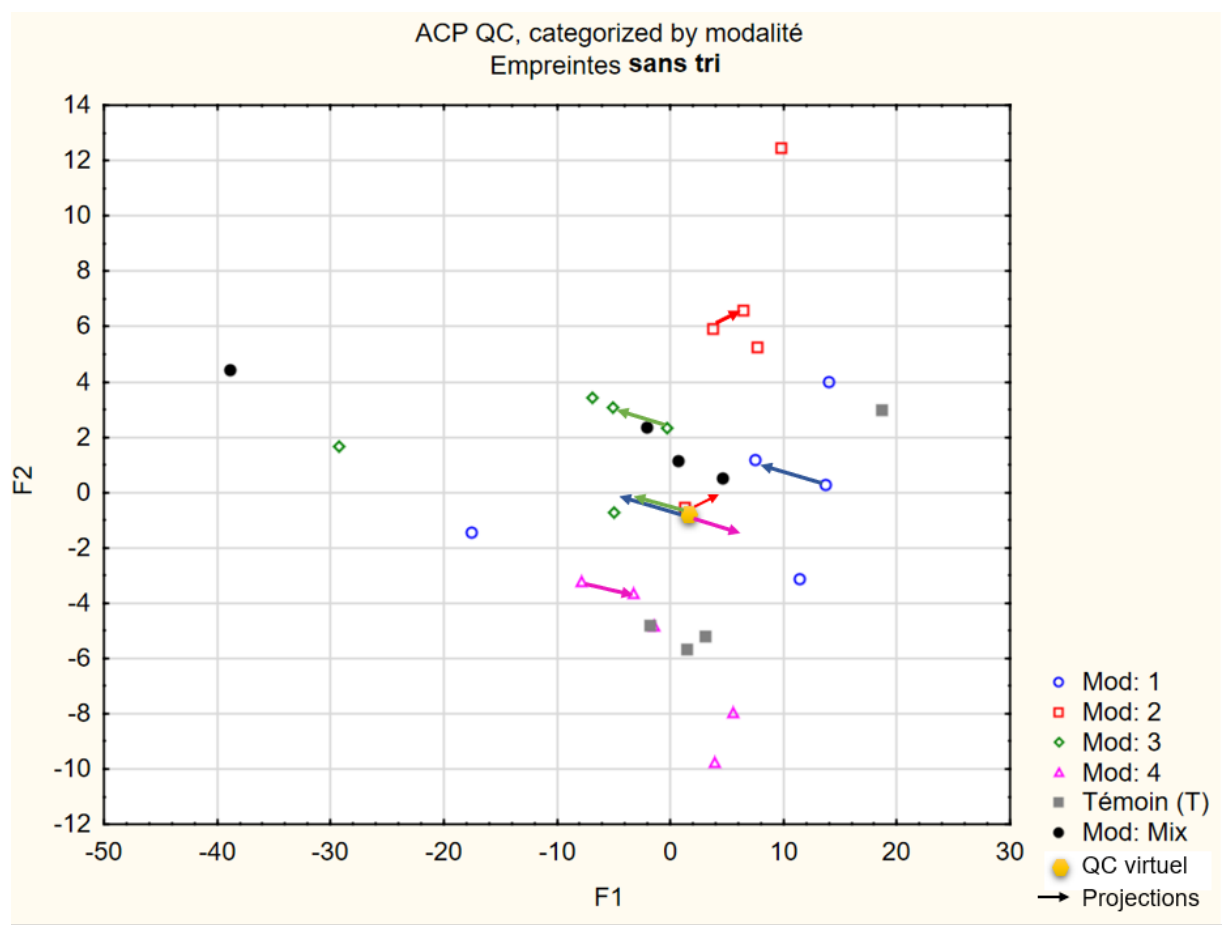

*Figure 24 : Figure obtenue par analyse en composantes principales sur le jeu de données « QC », projection du QC virtuel*

D'après la figure 24, on remarque que le QC virtuel se trouve bien au centre des échantillons de différentes modalités. On observe une dispersion globale autour du point moindre que celle entre le témoin et les groupes. De plus, la méthode de mélange « Mix » semble être une bonne approche pour la réalisation d'un QC solide puisque la variabilité du « Mix » par rapport à la variabilité entre les groupes est cohérente (et plus faible). Ainsi, l'approche de la répétition comme QC numérique ou celle du Mix semble bien représenter l'ensemble de nos échantillons et peut constituer une méthode de constitution de QC solide.

Néanmoins, le cercle de corrélation (annexe 9) montre les contributions des différentes variables aux différentes composantes principales de l'ACP. Un des facteur qui peut expliquer la dispersion du point « Mix » (*figure 23*) est la présence de fragments non volatils (>F140).

Comme pour les fibres SPME, l'analyse en composante principale est reprise sur des données préalablement filtrées par ANOVA pour essayer de ne retenir que les variables pertinentes. Il est nécessaire de réaliser des tris successifs par le pouvoir discriminant de nos variables déterminé par la p-value pour n'obtenir que des informations significatives en diminuant la valeur de la p-value à laquelle nous allons travailler. Il faut ensuite trier les fragments par rapport à leur p-value ; ils doivent être inférieur ou égale et la p-value fixée.

### Ø **1er tri : p-value fixée à 5%**

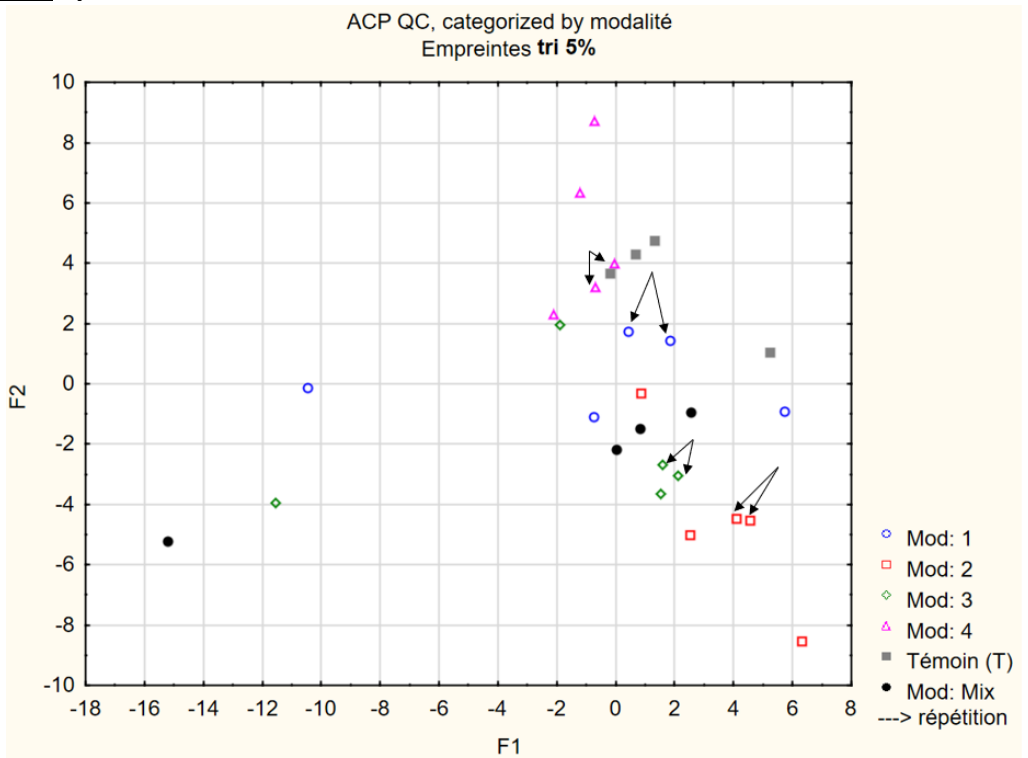

*Figure 25 : Figure obtenue par analyse en composantes principales sur le jeu de données « QC », tri à 5%* 

L'information obtenue avec un tri des variables à 5% n'est pas assez discriminante (voir le cercle de corrélation annexe 9). Plus on est sévère dans la sélection des variables discriminantes, plus on éliminera les variables inutiles pour les différences entre les groupes. Ainsi, pour le deuxième filtre la p-value est maintenant fixée à 1%.

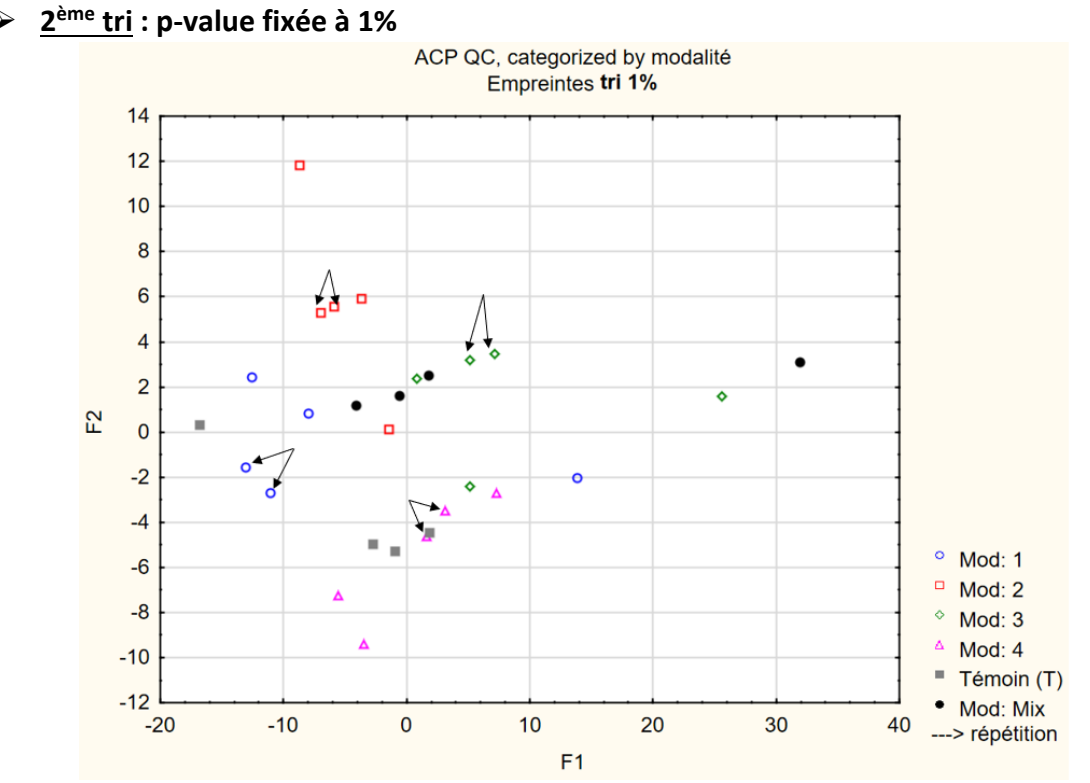

*Figure 26 : Figure obtenue par analyse en composantes principales sur le jeu de données « QC », tri à 1%*

D'après la *figure 26* et le cercle de corrélation correspondant (annexe 9), on remarque que les différentes modalités sont toujours bien distinctes et que la variabilité au sein de chaque modalité est moindre car les individus sont regroupés par modalité. Certains points restent atypiques et peuvent être dus à un décrochement d'une partie du revêtement de la fibre, ce qui fausse les résultats. Néanmoins, appliquer un filtre supplémentaire sur le jeu de données n'est pas souhaitable car il induit une perte d'information en éliminant des variables individuellement moins discriminantes mais qui participent à la différenciation des groupes.

Avec ces deux tris successifs (*figures 23 et 26*), l'information obtenue est significative et nous pouvons conclure que pour le projet SENTINEL, l'option de contrôle qualité la plus intéressante serait celle de la répétition qui constitue le QC « virtuel ». Ce travail constitue une avancée dans le domaine des QC solides car il n'existe pas à ce jour de méthode établie. Néanmoins, le mélange reste une bonne option en dépit du fait qu'un point sur quatre soit atypique ; ce qui montre que réaliser un mix est délicat.

Ce travail sur les échantillons SIGMACHAIN nous a permis de choisir la méthode de préparation d'un contrôle qualité pour le projet SENTINEL. La méthode du QC virtuel est validée mais les deux options citées précédemment seront réalisées pendant les analyses de foie SENTINEL et les résultats seront traités à nouveaux et confrontés à ceux obtenus aujourd'hui.

Toutes ces analyses statistiques réalisées sur l'échantillothèque SIGMACHAIN 14 ans après le projet montrent des résultats très prometteurs car ils sont cohérents avec ceux obtenus il y a 14 ans (*figures 24 et 27*). En effet, d'après les données de la littérature SIGMACHAIN, il existait des différences entre les échantillons témoin/HAP et témoin/PBDE mais il n'était pas possible de faire ces distinctions sur la figure globale (*figure 27*). Aujourd'hui, pour le projet SENTINEL, la vision est beaucoup plus globale car la machine utilisée (CPG-MS, *Shimadzu*) est plus sensible et possède une meilleure résolution, ce qui permet de voir plus d'information. Ainsi, on peut conclure que l'information portée par les composés volatils est toujours pertinente et montre une bonne conservation de cette dernière à -80°C.

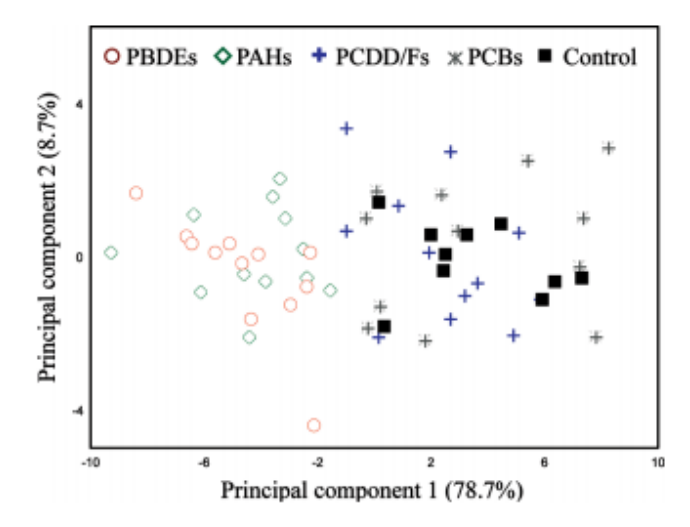

Figure 5. Applicability of metabolic signatures in volatile compounds from chicken livers for revealing dietary exposure to xenobiotics. First map of normed PCA plotted on the most discriminant mass fragment log ratios selected in the metabolic signature differentiating the three data sets: [1] control, PCDD/Fs and PCBs, [2] PAHs, and [3] PBDEs. *Figure 27 : Résultats obtenus sur SIGMACHAIN, (2011) [15]*

## III. Conclusion, perpsectives et retour d'expérience

Actuellement, la problématique de contamination de l'alimentation humaine, notamment des produits carnés, est au cœur de la surveillance chimique des aliments. Les polluants environnementaux organiques persistants particulièrement visés sont les PCBs. L'analyse de ces contaminants nécessite des techniques analytiques haute résolution, ce sont des moyens lourds et onéreux. Le projet SENTINEL propose une approche alternative qui est d'analyser l'impact de ces polluants environnementaux induisant des changements du métabolisme, libérant à son tour des composés volatils spécifiques.

Tout au long de mon stage, j'ai effectué des préparations d'échantillons de foie pour réaliser des analyses exhaustives des métabolites pour obtenir après analyses en composante principale successives des empreintes puis des marqueurs révélateurs de l'exposition des poulets à des contaminants chimiques. Néanmoins, par manque de temps, nous n'avons pu réaliser que la préparation de la matrice foie et l'analyse de celle-ci pour le projet SENTINEL. D'autres pré-analyses devaient être effectuées auparavant. En effet, il était important de réaliser un conditionnement des fibres, une sélection de fibres ayant un comportement identique vis-à-vis de l'extraction de composé volatils et l'élaboration d'une méthode de préparation d'un contrôle qualité.

Au terme de cette étude, nous avons montré que la mise en œuvre de fibres SPME pour extraire et concentrer l'échantillon avant l'analyse CPG-MS bruitent nos résultats. Pour limiter cela, la première étape est l'analyse du comportement de fibres issues du même lot. Il s'agit d'une étape importante car elle permet de réaliser des sous-groupes de fibres, qui ont des profils d'extraction analogues vis-à-vis d'un large panel de composés volatiles. Les fibres E1 et E3 sont prises pour la première analyse du projet SENTINEL sur la matrice foie et les autres fibres seront mises en lots de façon identique pour les autres matrices à traiter.

La réalisation d'un contrôle qualité (QC) solide reproductible en SPME est une étape importante pour contrôler et juguler la variabilité des données en SPME-CPG-MS. Plusieurs solutions ont été testées sur l'échantillothèque SIGMACHAIN (matrice solide foie) afin de trouver une manière de réaliser un QC solide valide pour le projet SENTINEL. Il s'agit ici d'une preuve de concept car le témoin est moins représentatif des échantillons (groupes contaminés) que les 2 autres solutions : mélange et répétition (QC virtuel). Pour appuyer cette preuve de concept, ces deux dernières alternatives seront réalisées sur le projet SENTINEL.

Nos analyses ont permis d'affirmer que le QC virtuel est une méthode numérique prometteuse par rapport à un mélange réel. Ainsi, cette méthode pourra servir de référence contrôle qualité et être appliquée sur toutes les matrices solides.

Nos analyses des échantillons du projet SIGMACHAIN datant de 14 ans sont également très intéressants pour le futur de la volatolomique. En effet, malgré la fragilité de l'information volatile, elle reste conservée et structurée dans le volatolome à T=-80°C. On remarque qu'elle est très significative et propre à chaque groupe qui ont subi les mêmes traitements. Les analogies repérées rendent optimiste sur l'utilisation de la volatolomique sur des échantillons conservés à des températures drastiques pendant un temps long.

Malgré tous ces points prometteurs que possède la volatolomique, certaines limites s'y ajoutent. D'une part, la méthode d'extraction de COVs par fibres SPME présente une grande variabilité et est à prendre avec du recul. De plus, l'obtention d'empreintes et de marqueurs se fait par analyses en composante principale qui n'est pas une méthode quantitative mais semi-quantitative. Il est donc très difficile d'identifier des marqueurs d'exposition notamment dans les tissus adipeux. Si l'on rajoute à cela le fait que la matrice étudiée est solide, cela rend la préparation de l'échantillon plus compliquée car il n'existe aucune méthode de référence pour l'obtention d'un contrôle qualité solide. En ce qui concerne la matrice foie, le principal problème est la pérennité de l'information car le foie réagit à des menaces toxiques de son environnement. Son effet mémoire est limité, chaque nouvelle information vient perturber et effacer la précédente.

Enfin, la nécessité de tuer l'animal pour les expérimentations impacte le métabolisme et ne reflète pas totalement la réalité des molécules volatils libérées. Nous ne pouvons pas savoir quel est l'impact réel de ces polluants sur la chaîne métabolique car l'ordre des réactions dans cette chaîne est inconnu : il y a soit surexpression du premier métabolite de la chaîne ou inhibition du dernier métabolite. L'équilibre anabolisme-catabolisme est une notion microscopique très compliquée à appréhender. Cela montre la limite des organes de détoxification.

L'identification de biomarqueurs constitue une grande avancée pour les industriels. Ces derniers seront utilisés comme base de données pour la constitution de nez éléctroniques nommés « e-nose ». [24] Il s'agit de nanocapteurs permettant de détecter et quantifier des marqueurs enregistrés dans la base de données, ce qui constitue une analyse rapide. Ce dispositif pourra servir dans de nombreux domaines tels que les domaines médicaux pour la détéction de pathologies ou la détéction d'une bactérie présente dans les fécès du poulet telle que *Salmonella enterica* et de prévenir de certaines agents pathogènes transmissibles à l'homme. [25]

### **Bilan personnel**

Ce stage de 3 mois au sein d'INRAE de Theix et plus précisément dans l'équipe MASS de l'unité QuaPA aura été pour moi une expérience enrichissante qui a permis de lier de nouvelles connaissances à celles acquises durant ma formation. Il a été formateur pour moi de m'immerger dans le domaine de la recherche. J'ai pu prendre part à la progression d'un projet par des recherches bibliographiques, par la mise en place de protocoles d'expérimentation et par la réalisation de ces derniers. Il m'a fallu m'adapter à de nouvelles façons de travailler, de planifier mon temps et cela m'a apporté de la rigueur.

## REFERENCES BIBLIOGRAPHIQUES

[0] https://www.inrae.fr

### [1] https://www6.clermont.inrae.fr/quapa

[2]Eman E. Elsharkawy, Ahmed A. Sharkawy and wafaa A. Aly (2020). The Risk Profile of Pesticide and PCB Residues in Imported Meat consumed in Egypt. Asian Basic and app. Research Journal 17-36.

[3]Royer, E., Méda, B., Cariou, R., García de Salazar, A., Guérin, S., Thene, N., Baeza, E., and Jondreville, C. (2017). Caractérisation et modélisation de l'accumulation dans la viande de porc d'un contaminant émergent : l'hexabromocyclododécane. Journ. Rech. Porc. 43–48.

[4]https://fr.wikipedia.org/wiki/Polychlorobip hényle

[5]https://www.cancer-environnement.fr/90- Polychlorobiphenyles-PCB.ce.aspx

[6]https://www.anses.fr/fr/content/pcbquelles-valeurs-critiques-dimprégnation-dansle-sang

[7]https://www.anses.fr/fr/content/pcbcarte-d'identité

[8]https://www.economie.gouv.fr/dgccrf/Surv eillance-des-teneurs-en-dioxines-et-PCB-decer-545

[9]https://www.laviande.fr/sites/default/files/documentheque/ cahier-securite-aliments-5-w.pdf

[10]Rapport, (2018). Synthèse des valeurs réglementaires pour les substances chimiques en vigueur dans l'eau, les denrées alimentaires et dans l'air en France au 31 décembre 2017, INERIS.

[11]Alfred Bernard, Fabrice Broeckaert, Geert de Poorter, Ann De Cock, Cédric Hermans, Claude Saegerman, and gilbert Houinst (2002). The Belgian PCB/Dioxin Incident: Analysis of the Food Chain Contamination and Health Risk Evaluation. Environmental Research Section A88 1-18.

[12]Zhang, X., Yang, F., Zhang, X., Xu, Y., Liao, T., Song, S., and Wang, J. (2008). Induction of hepatic enzymes and oxidative stress in Chinese rare minnow (Gobiocypris rarus) exposed to waterborne hexabromocyclododecane (HBCDD). Aquat. Toxicol. *86*, 4–11.

[13]B. Cámara, C. Herrera, M. González, E. Couve, B. Hofer, M. Seeger, From PCBs to highly toxic metabolites by the biphenyl pathway, Environmental Microbiology (2004) 6(8), 842–850.

[14]Jihene Bouhlel. Application de la volatolomique à la recherche de marqueurs d'exposition aux micropolluants dans le foie, le plasma et les tissus adipeux. Chimie analytique. Université Paris Saclay (COmUE), 2017. Français

[15] Philippe Berge, Jérémy Ratel, Agnès Fournier, Catherine Jondreville, Cyril Feidt, Brigitte Rougaut, Bruno Le Bizec, and Erwan Engel (2011). Use of Volatile Coumpound Metabolic Signatures in Poultry Liver to Back-Trace Dietary Exposure to Rapidly Metabolized Xenobiotics. Environmental Science & Technology (EST).

[16]Oana-Margarita Ghimpeteanu, Manuella Militaru, Marie Louise Scippo, (2014). Food Control, review Dioxins and polychlorinated biphenyls contamination in poultry liver related to food safety, Elsevier, 47-53.

[17]Ratel, J., Planche, C., Mercier, F., Blinet, P., Kondjoyan, N., Marchand, P., Fournier, A., Travel, A., Jondreville, C., and Engel, E. (2017). Liver volatolomics to reveal poultry exposure to γ-hexabromocyclododecane (HBCD). Chemosphere *189*, 634–642.

[18]Vasta, V., Ratel, J., and Engel, E. (2007). Mass Spectrometry Analysis of Volatile Compounds in Raw Meat for the Authentication of the Feeding Background of Farm Animals. J. Agric. Food Chem.*55*, 4630– 4639.

[19]D. Vuckovic, J. Pawliszyn, Systematic Evaluation of Solid-Phase Microextraction Coatings for Untargeted Metabolomic Profiling of Biological Fluids by Liquid Chromatography-Mass Spectrometry, Anal. Chem. 83 (2011) 1944-1954.

[20]Musteata, F.M., and Pawliszyn, J. (2007). Bioanalytical applications of solid-phase microextraction. TrAC Trends Anal. Chem. *26*, 36–45.

[20]Musteata, F.M., and Pawliszyn, J. (2007). Bioanalytical applications of solid-phase microextraction. TrAC Trends Anal. Chem. *26*, 36–45.

[21]D. Vuckovic, J. Pawliszyn, Systematic Evaluation of Solid-Phase Microextraction Coatings for Untargeted Metabolomic Profiling of Biological Fluids by Liquid Chromatography-Mass Spectrometry, Anal. Chem. 83 (2011) 1944-1954.

[22]https://www.shimadzu.fr/gcms-qp2010 se-0

[23]https://eag.com/fr/techniques/massspec/gas-chromatography-massspectrometry-gc-ms/

[24]Sophie Brenet, Aurelian John-Herpin, François-xavier Gallat, Benjamin Musnier, Arnaud Buhot, Cyril Herrier, Tristan Rousselle, Thierry Livache, and Yanxia Hou (2018). Highly-Selective Optoelectronic Nose Based on surface Plasmon Resonance Imaging for Sensing Volatile Organic Compounds. Analytical Chemistry , 90, 9879-9887.

[25]Kizil Ü, Genç L, Genç TT, Rahman S, Khaitsa ML. E-nose identification of Salmonella enterica in poultry manure. Br Poult Sci. 2015 Apr ;56(2):149-56.

## **ANNEXES**

### **1 –** Composition chimique du mélange de Grob

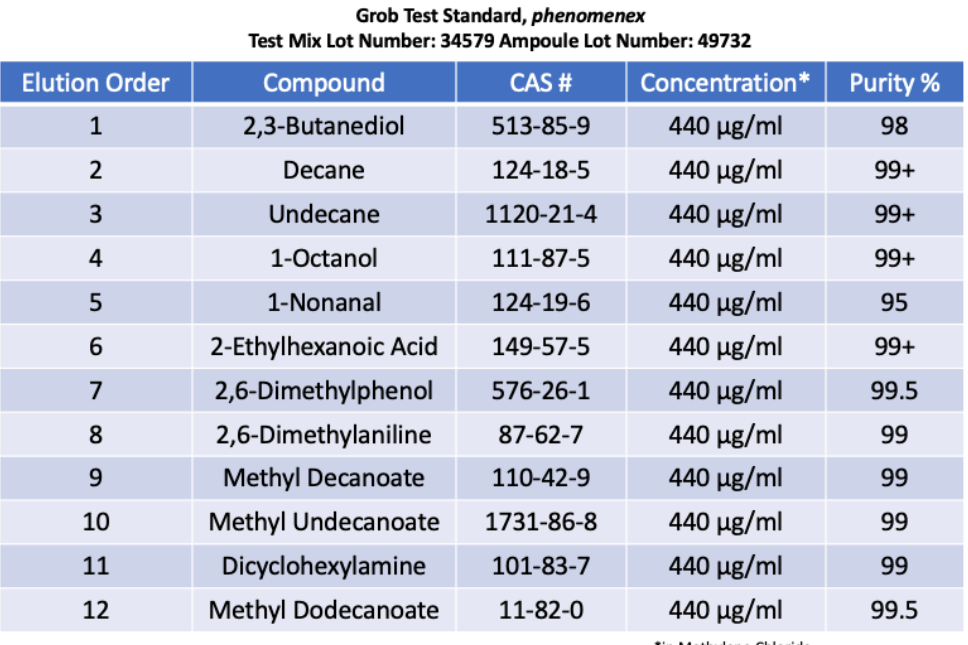

\*in Methylene Chloride

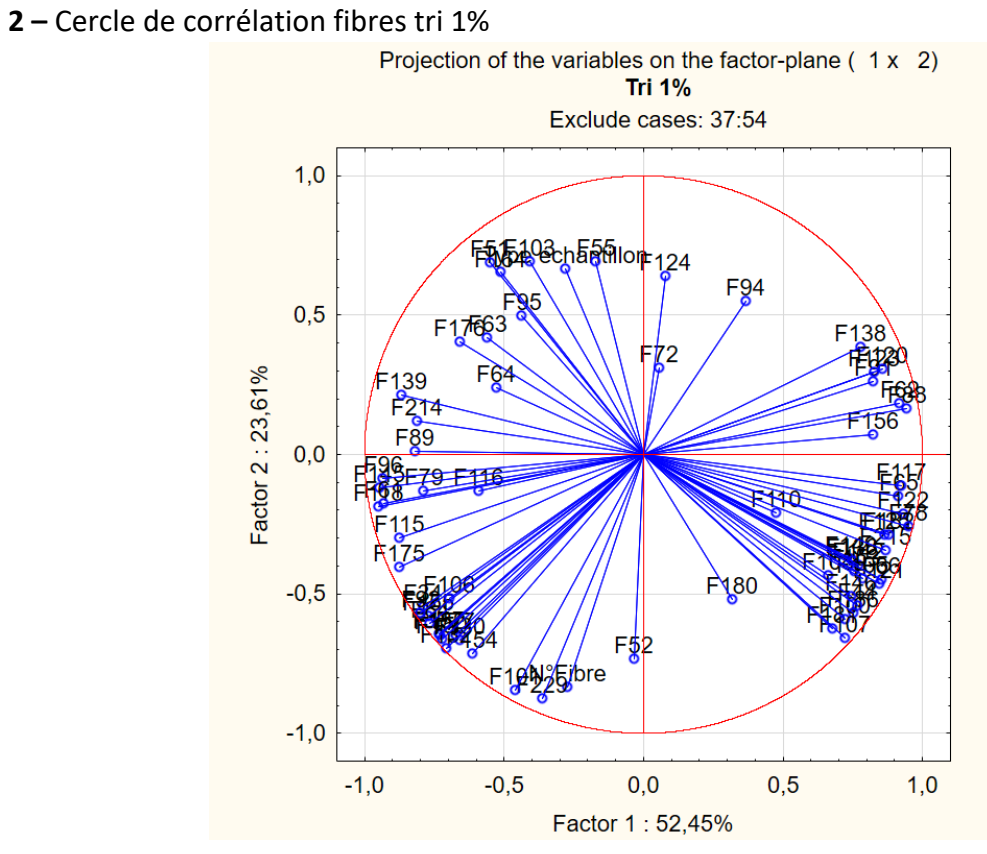

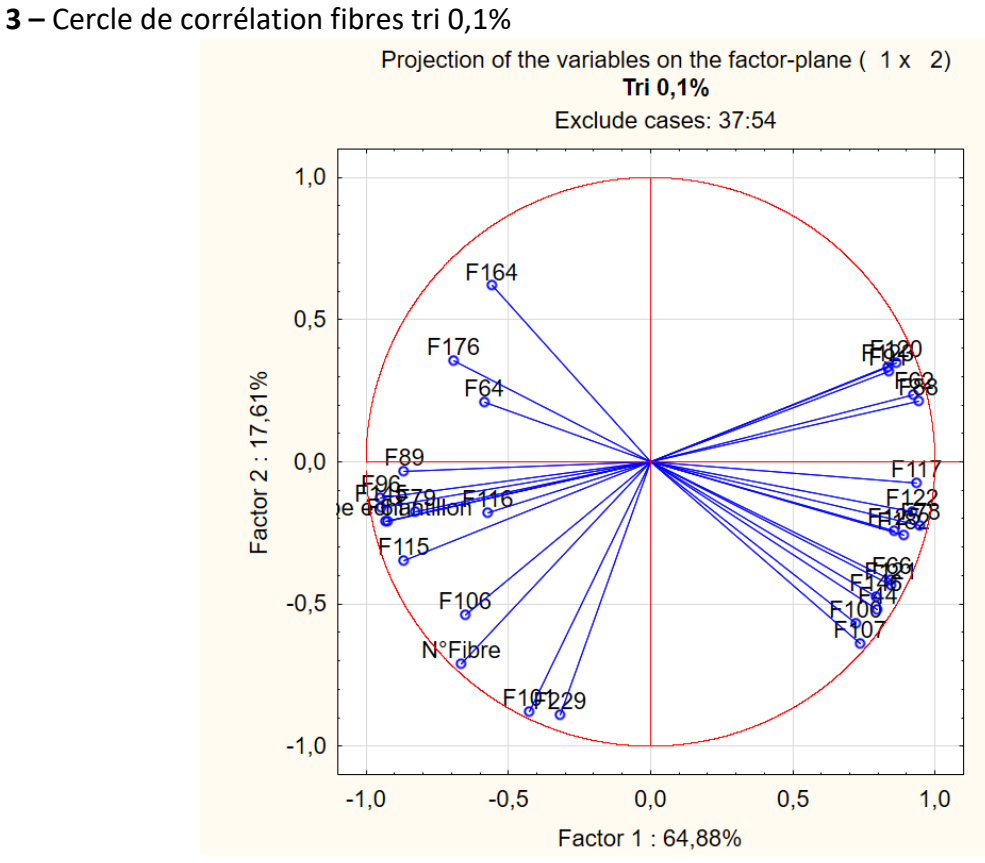

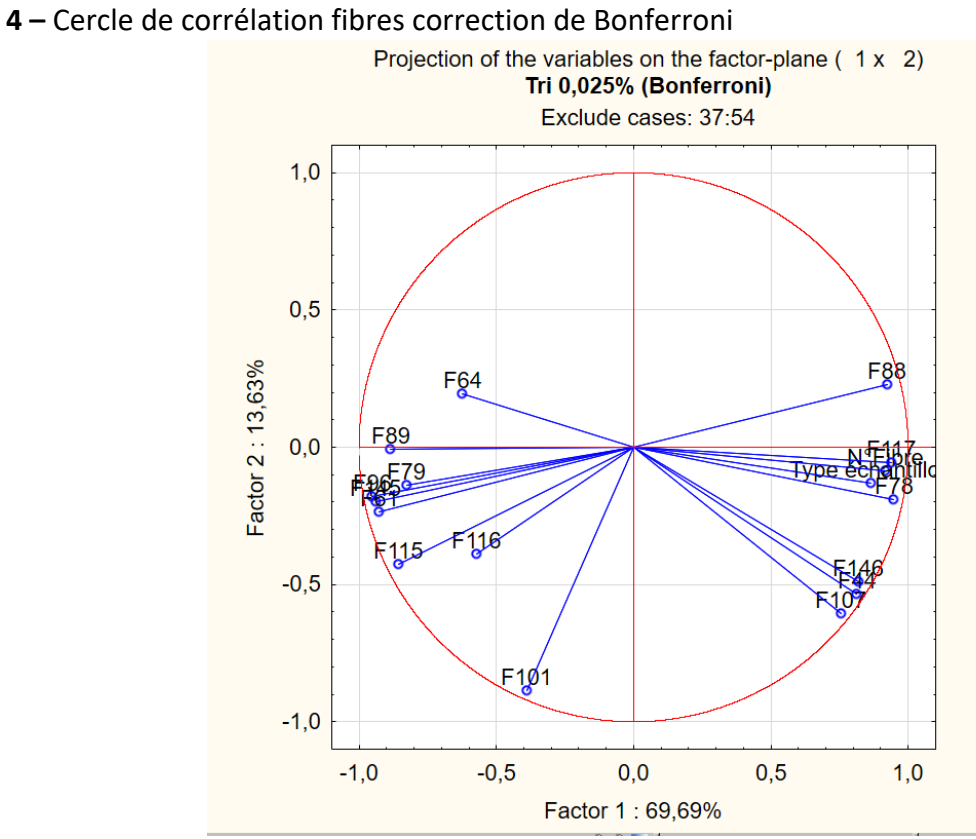

- Cercle de corrélation fibres quantification

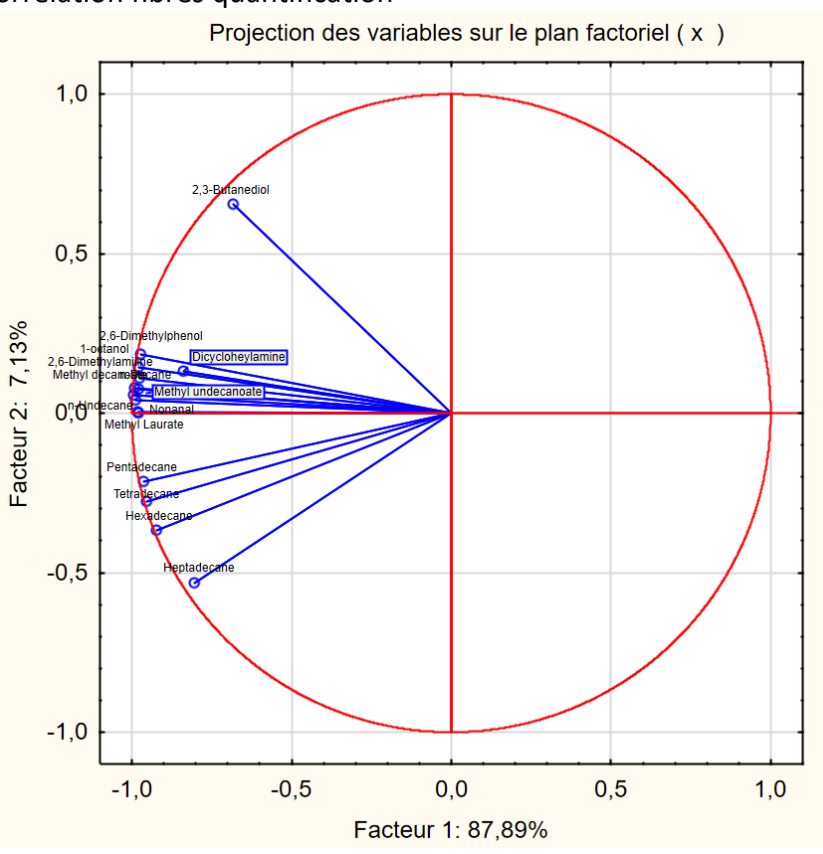

**–** Profil des différents niveaux de significativité (variance expliquée / variance totale) fibres

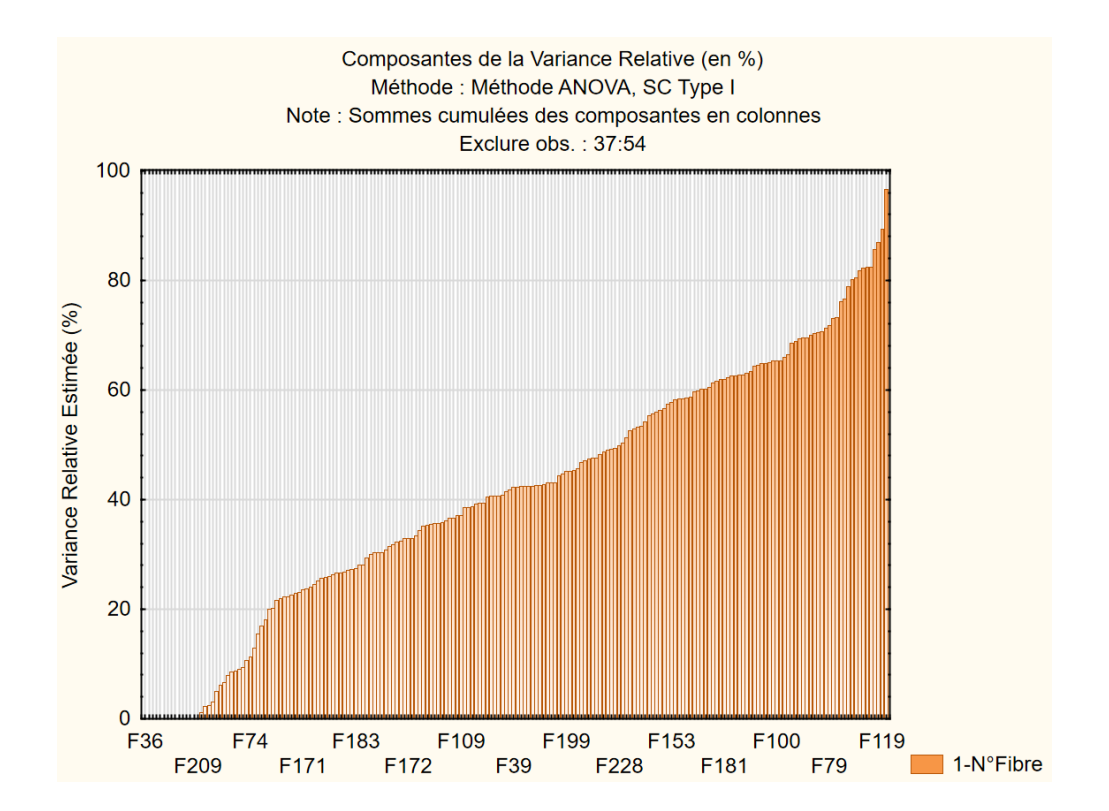

### **–** Valeurs propres QC sans tri

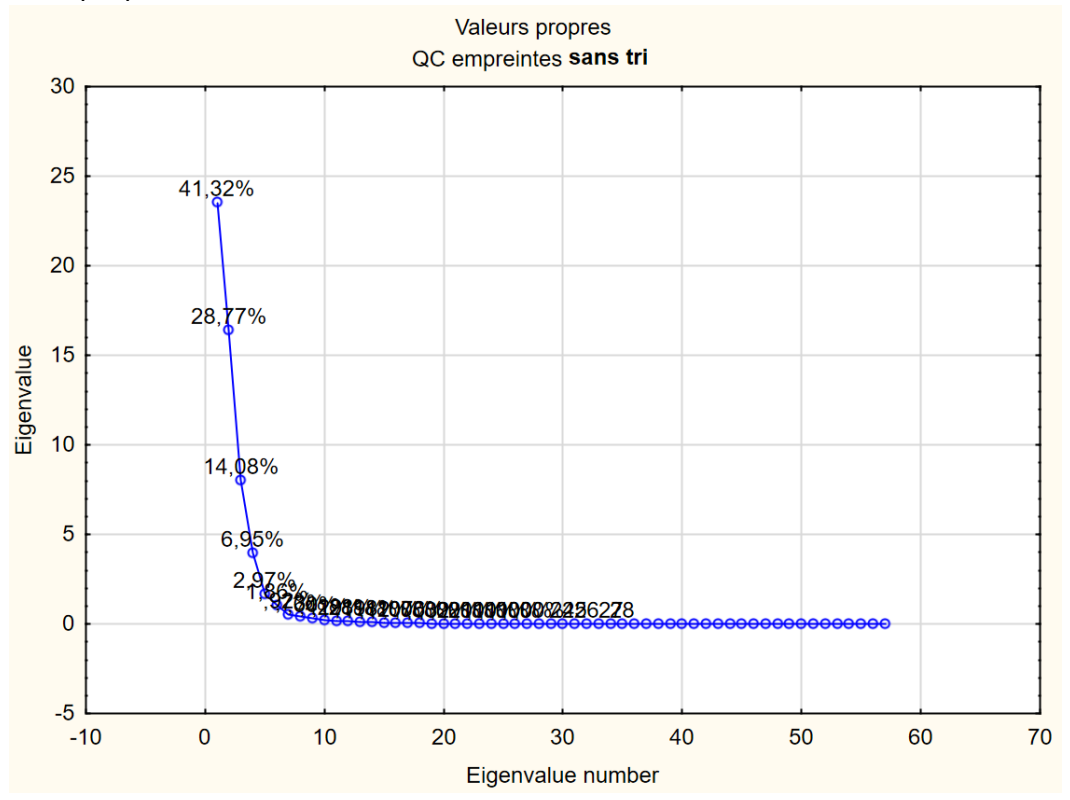

### **–** Valeurs propres QC tri 1%

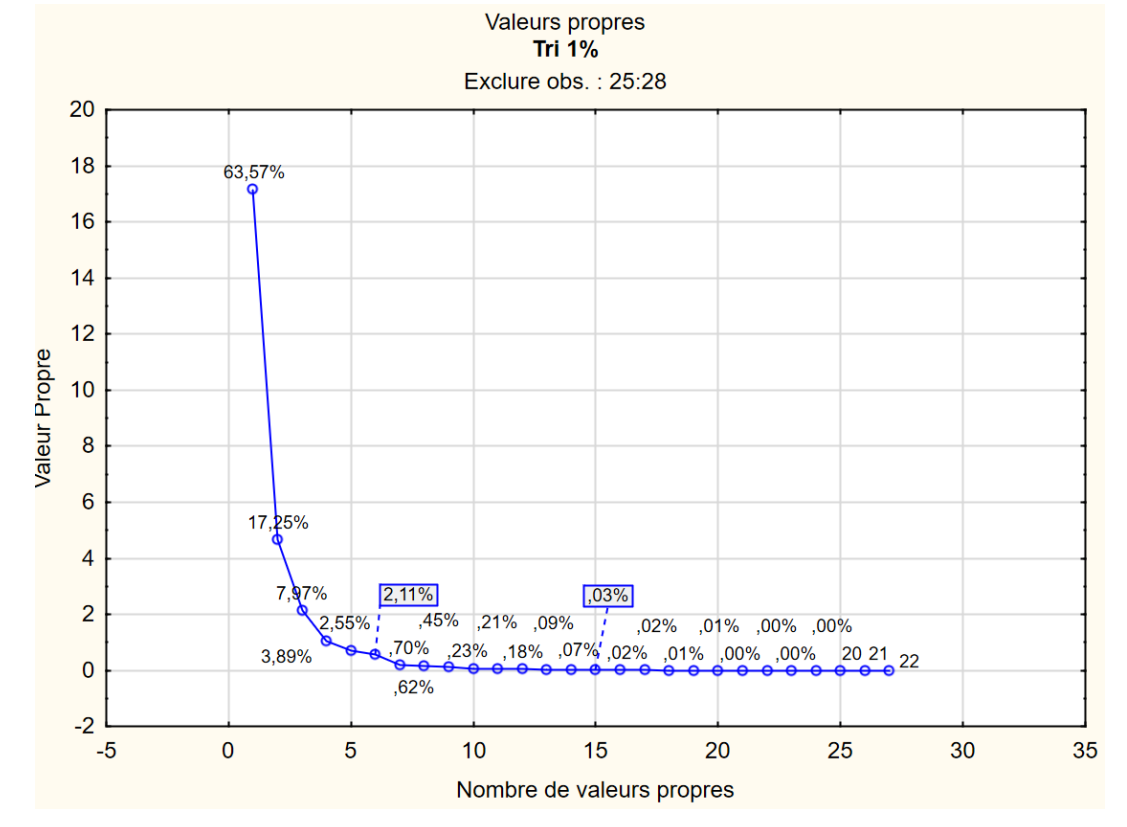

### **–** Cercle de corrélation QC tri 5%

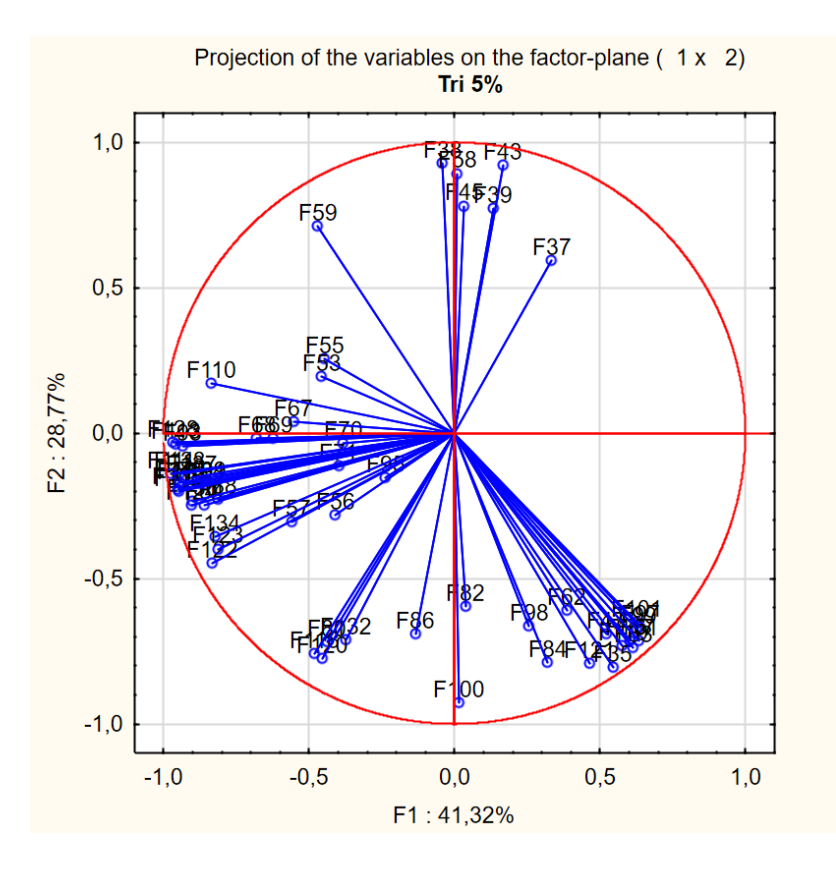

**–** Cercle de corrélation QC tri 1%

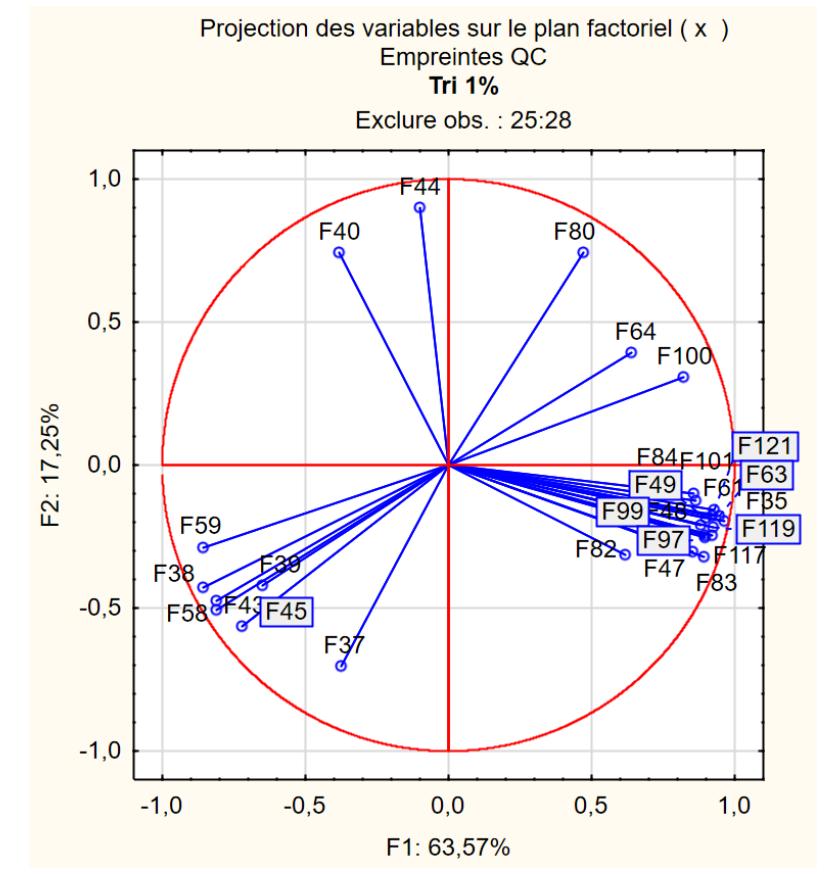

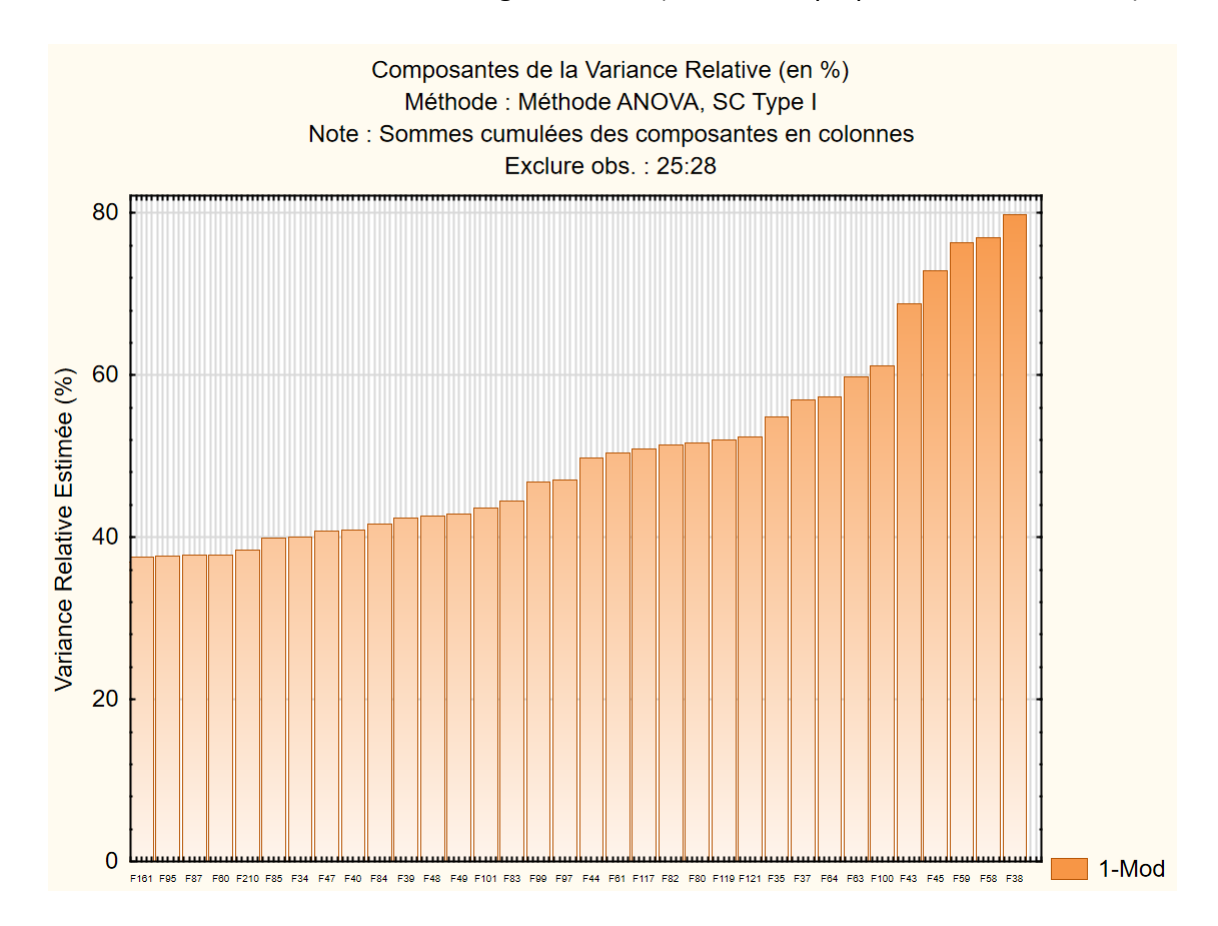

### **–** Profil des différents niveaux de significativité (variance expliquée / variance totale)

### **Mots-clés**

Contamination, environnement, réglementations, alternative, volatolomique, métabolisme, empreintes, marqueurs

#### **Keywords**

Contamination, environment, regulations, alternative, volatolomic, metabolism, fingerprints, markers

#### **Résumé**

En raison d'une demande européenne en faveur de l'augmentation du renforcement de la sécurité chimique des aliments, l'impact des contaminants environnementaux à l'état de traces tels que les polychlorobiphényles et ses effets toxiques sur la santé humaine sont très surveillés. Actuellement, les outils d'analyses haut débit étant trop couteux et lourds à mettre en œuvre, d'autres approches rapides sont proposées comme à travers une thèse du projet SENTINEL intitulée « **Recherche par volatolomique de marqueurs d'exposition aux micropolluants dans les produits issus d'animaux d'élevage** ». L'impact des PCBs sur le métabolisme et les produits volatils issus de celui-ci sont analysés par la technique analytique CPG-MS dans le foie de poulets issus d'une expérimentation animale. Tout d'abord, il est nécessaire de choisir la méthode d'extraction de ces composés volatils. Elle est réalisée par des fibres SPME qui doivent être mises en lot selon des critères de sensibilité et d'extraction des COVs. Ensuite, il faut choisir le type d'échantillon contrôle qualité qui sera effectué au cours des expériences afin de minimiser la dérive analytique. Enfin, après des analyses statistiques, les empreintes puis les marqueurs de l'exposition aux PCBs seront révélés.

### **Abstract**

Due to an European request for increased chemical safety of food, the environmental impact of contaminants traces such as polychlorinated biphenyls and their toxic effects on human health are monitored. Currently, the high-throughput analysis tools are too expensive and these are cumbersome procedures. Other efficient approaches are proposed, through a thesis of the SENTINEL project entitled « *Research by volatolomics of markers of exposure to micropollutants in products derived from livestock* ». The impact of PCBs on metabolism and volatile compounds extracted are analysed by the GCMS analytical technique in the liver of chickens. First of all, it's essential to choose an extracting method of these volatile compounds. It's made of SPME fibers which must be batched according to sensitivity criteria and VOC extraction. Secondly, we have to choose the type of quality control sample that will be performed during the experiments in order to reduce analytical drift. Finally, after statistical analysis, the fingerprints and then the markers of exposure to PCBs will be revealed.